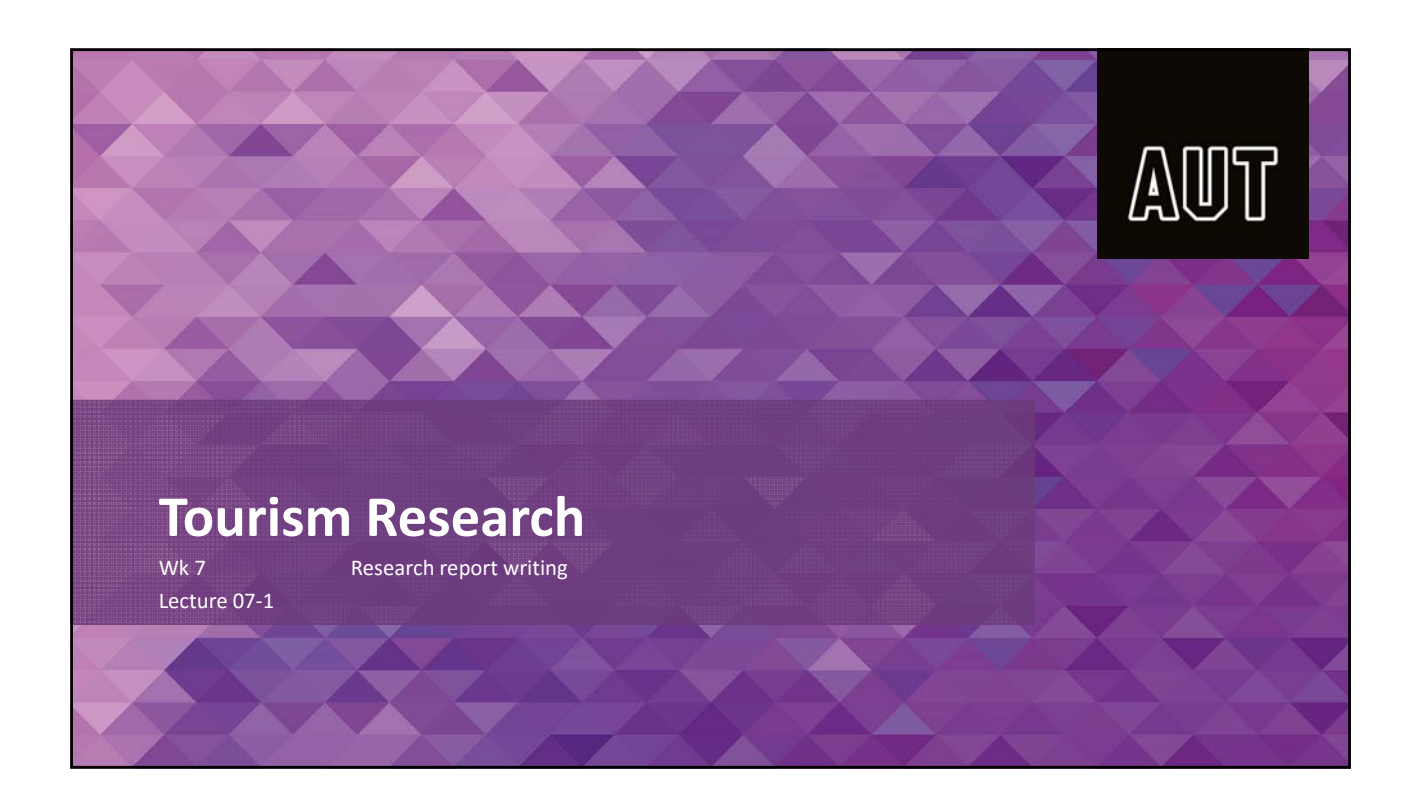

# **Today's session…**

- Sheds a light on the types of research reports
- Gives some strategies on constructing a report and the different elements it should encompass
- Pays specific attention to the main body of the report: the technical aspects and the structure and content

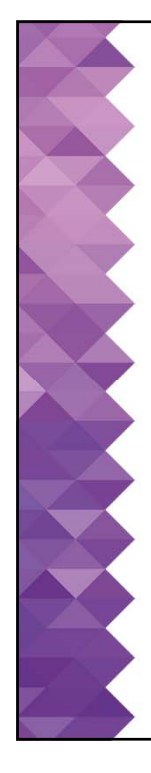

### • Fact or fiction: Alcohol improves your writing skills

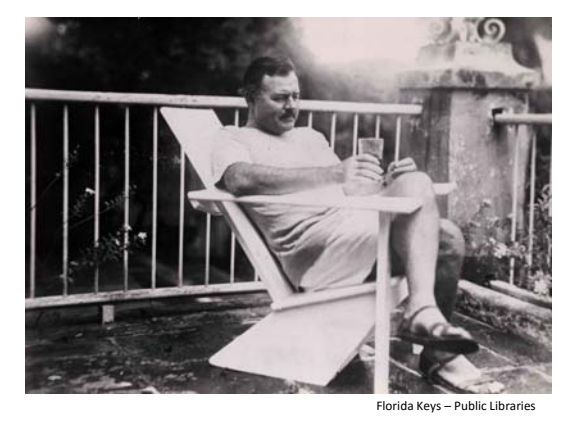

"When you work hard all day with your head and know you must work again the next day, what else can change your ideas and make them run in a different plane like whisky?" (Ernest Hemmingway) Other famed authors such as David Foster Wallace, Edgar Allan Poe, and Truman Capote were also heavy drinkers, just like countless musicians and celebrities

http://www.medicaldaily.com/how‐drinking‐alcohol‐makes‐you‐more‐creative‐drink‐more‐aha‐moments‐271026

## **1. Types of research reports**

- When preparing the research report, you need to be aware of the audience you are writing for: e.g. general public, tourism organisations, government agencies, business managers, other researchers or academics, etc.
- We generally distinguish between 3 broad categories of research reports:
	- 1. Management/planning/project
	- 2. Academic article
	- 3. Thesis

• Jennings (2010), Veal (2006)

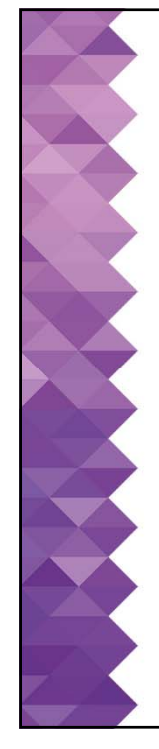

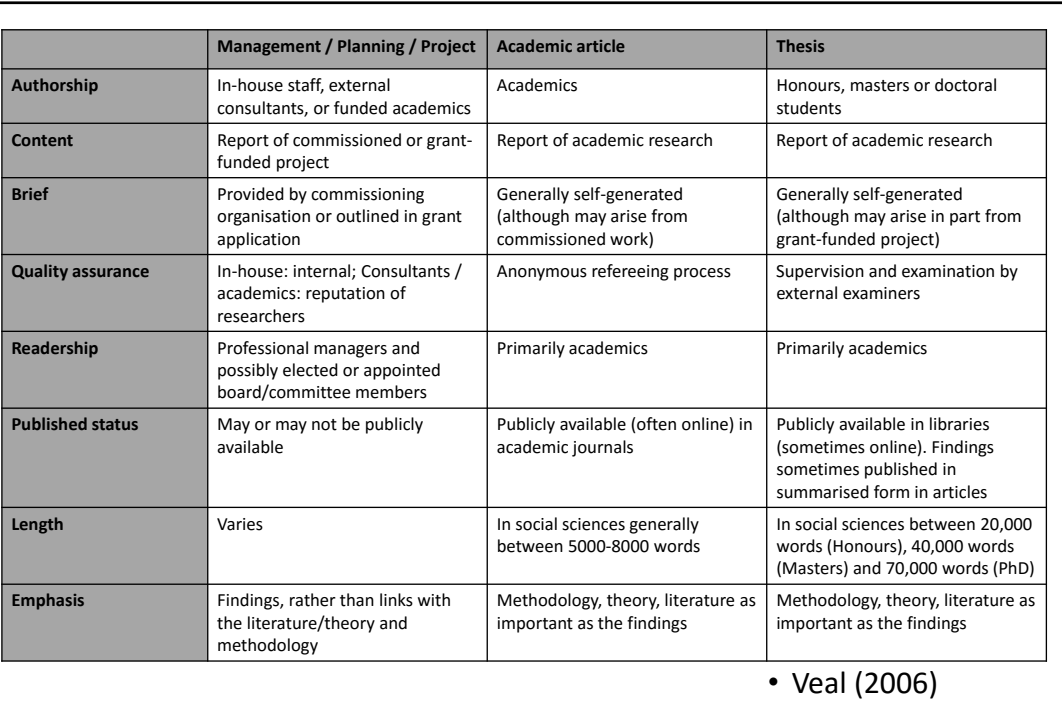

• Getting started:

- Researchers often leave too little time for report writing
- Many tasks can be written/organised early during the project, e.g.:
	- Introduction/statement of objectives
	- Outline of theoretical/evaluative framework
	- Literature review
	- Description of methodology
	- Production of diagrams, figures, tables and cover design

• Veal (2006)

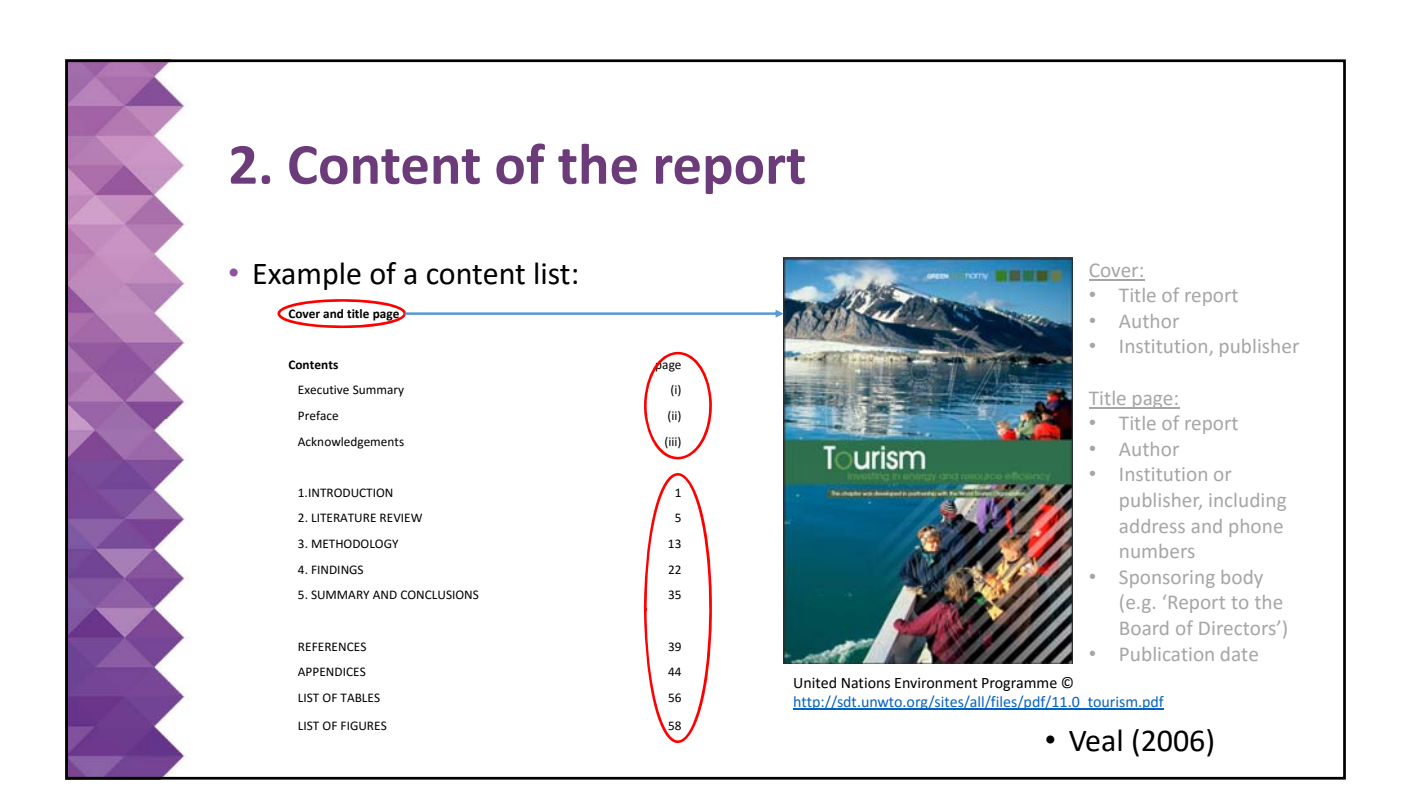

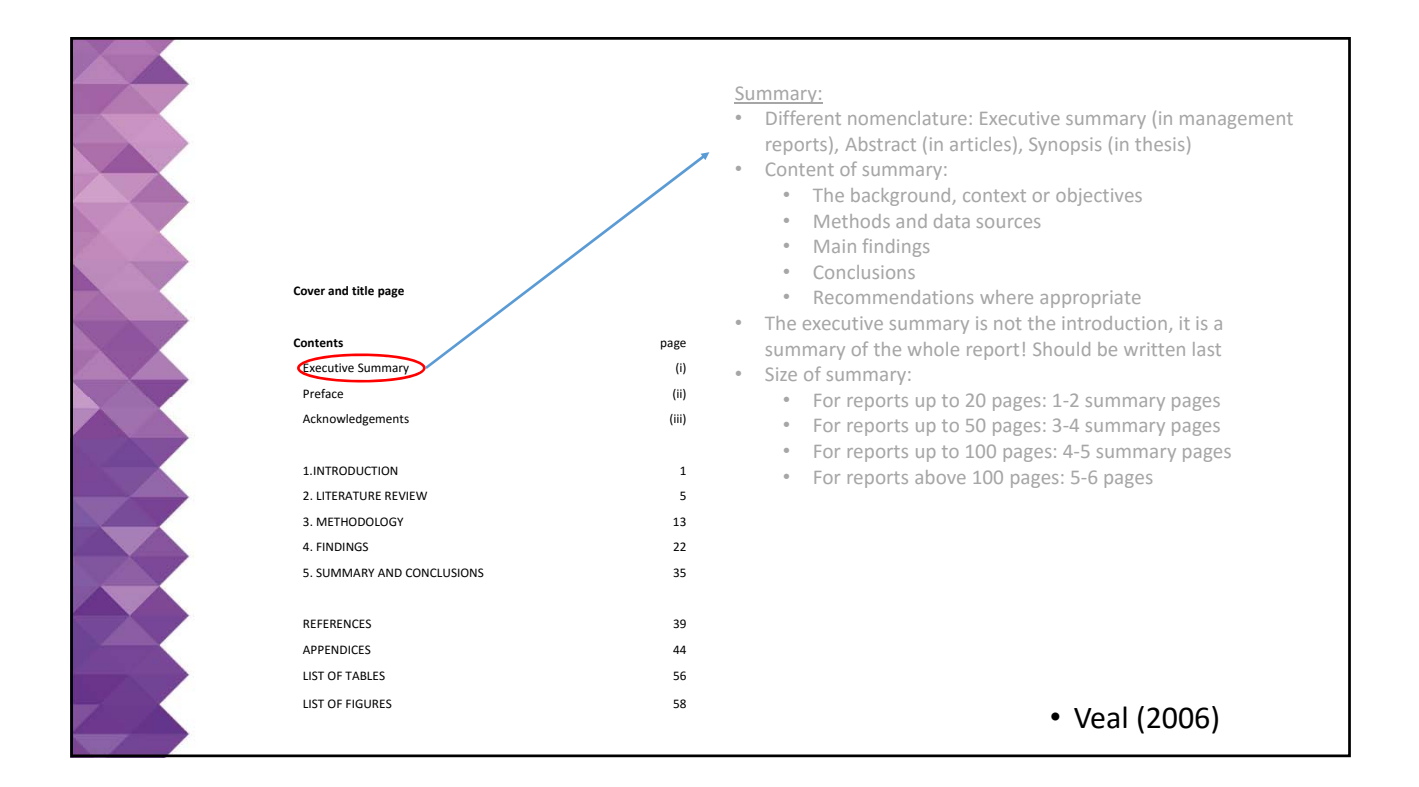

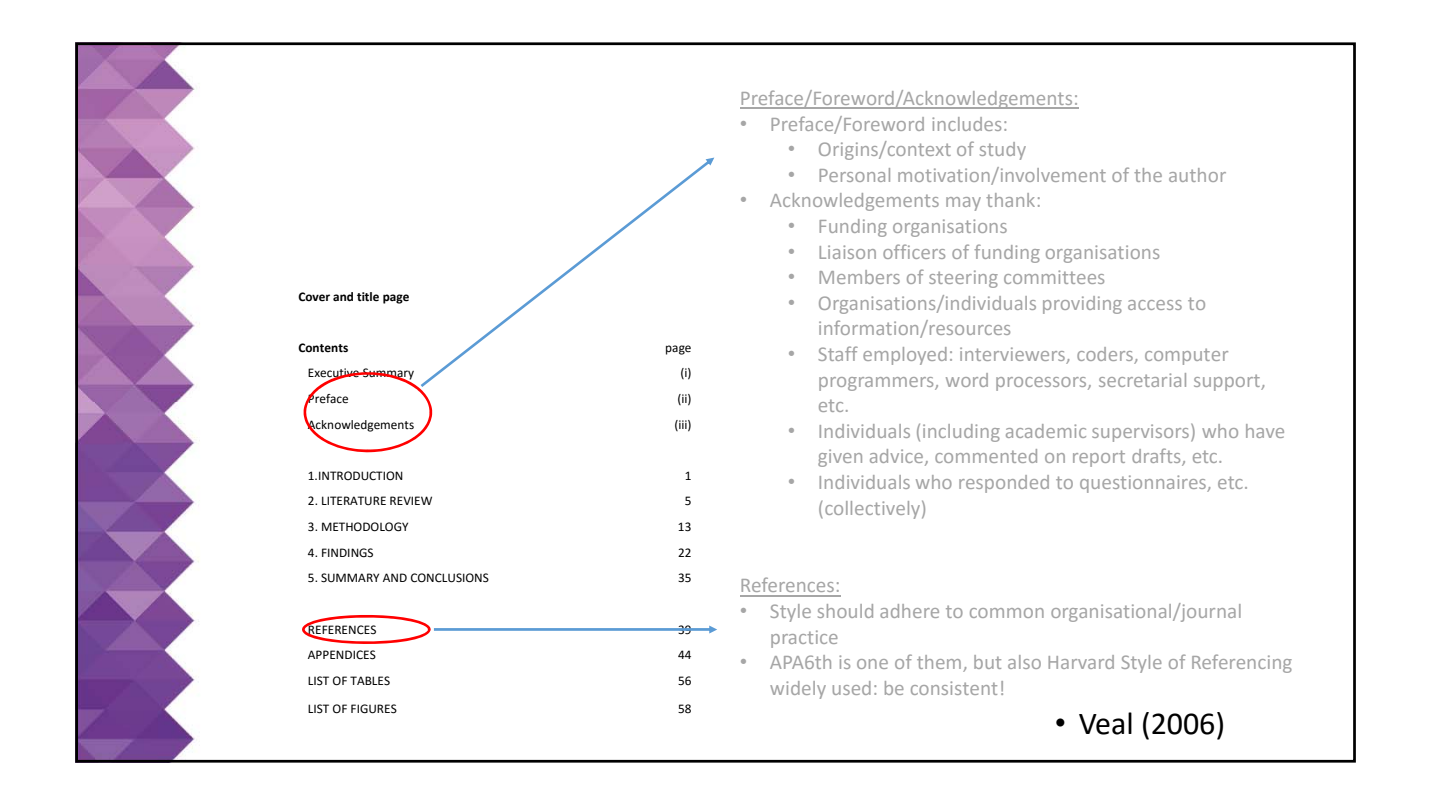

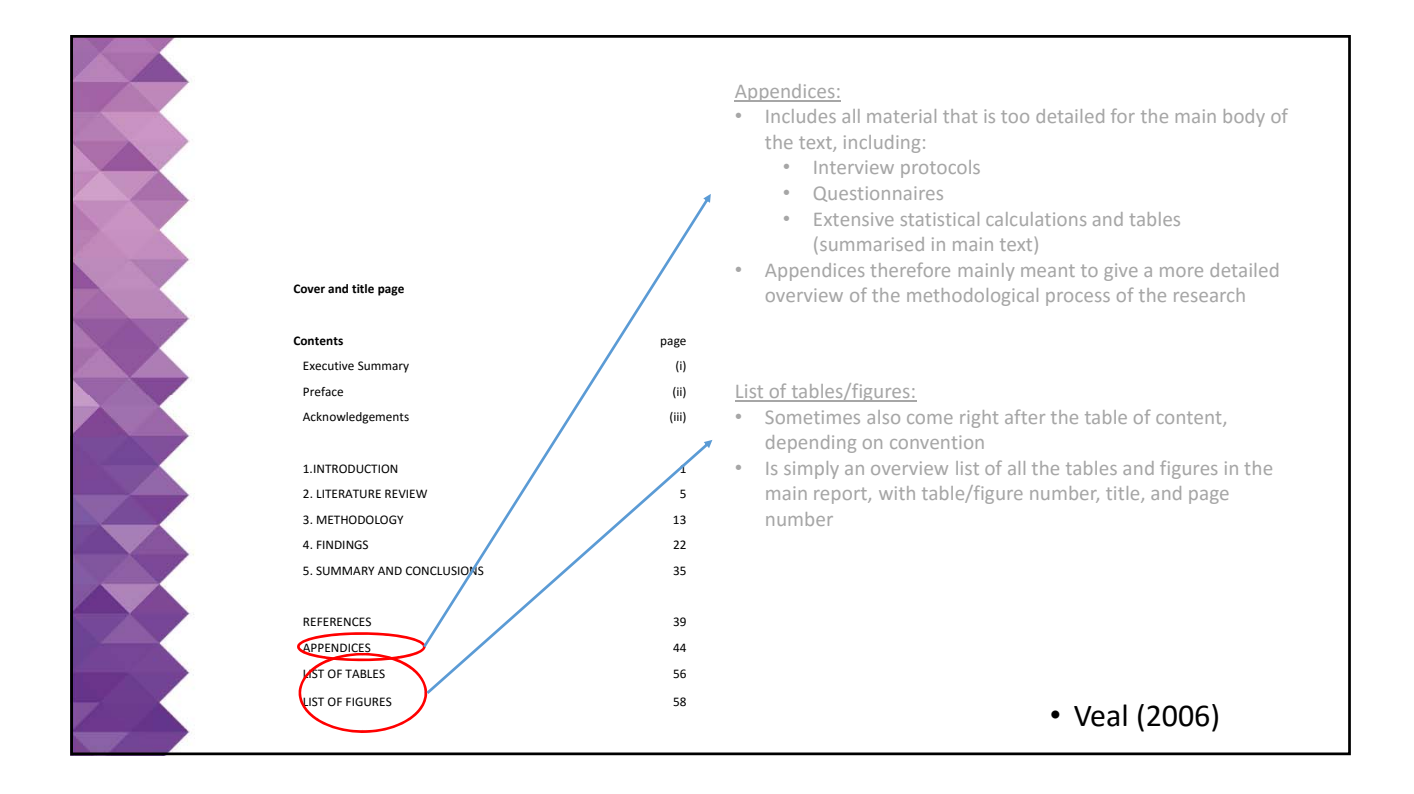

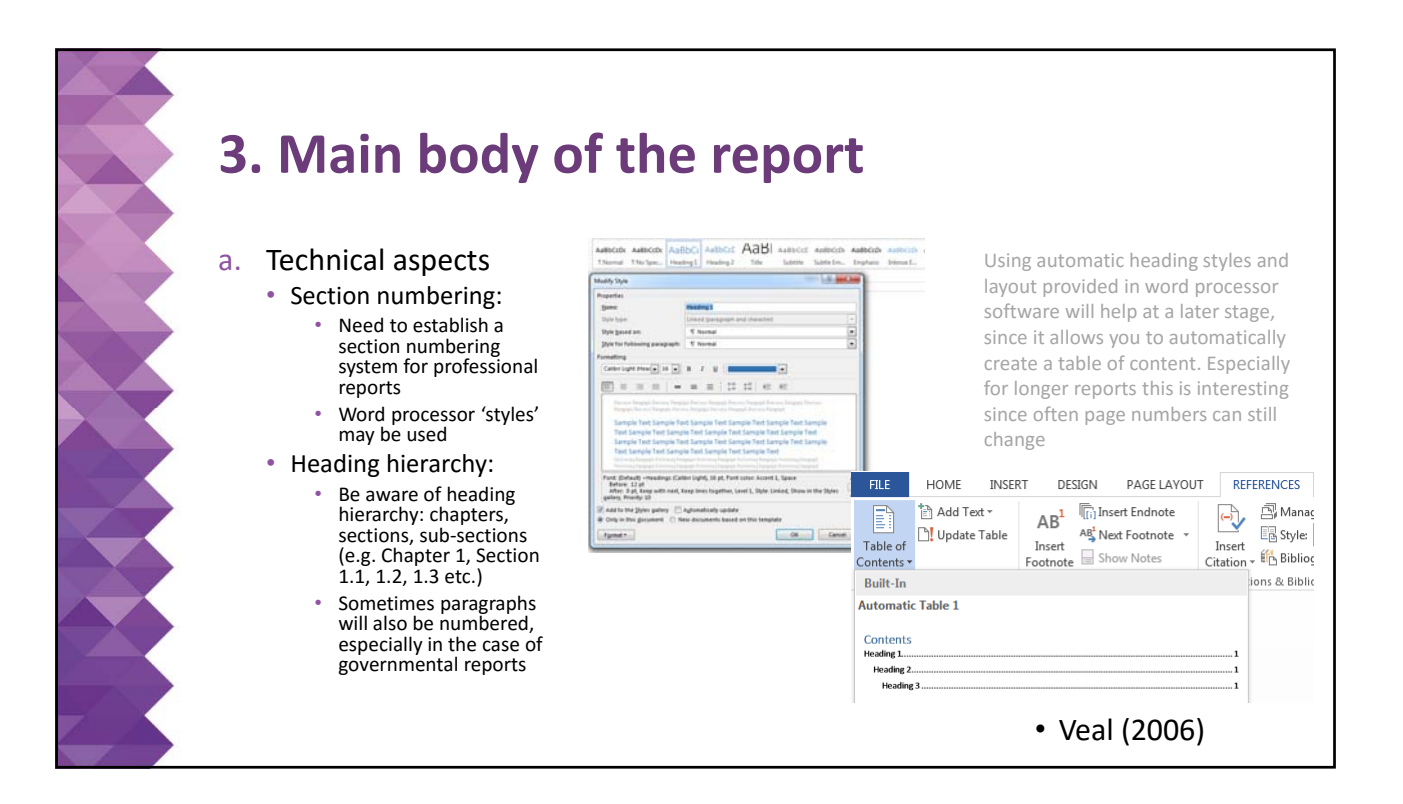

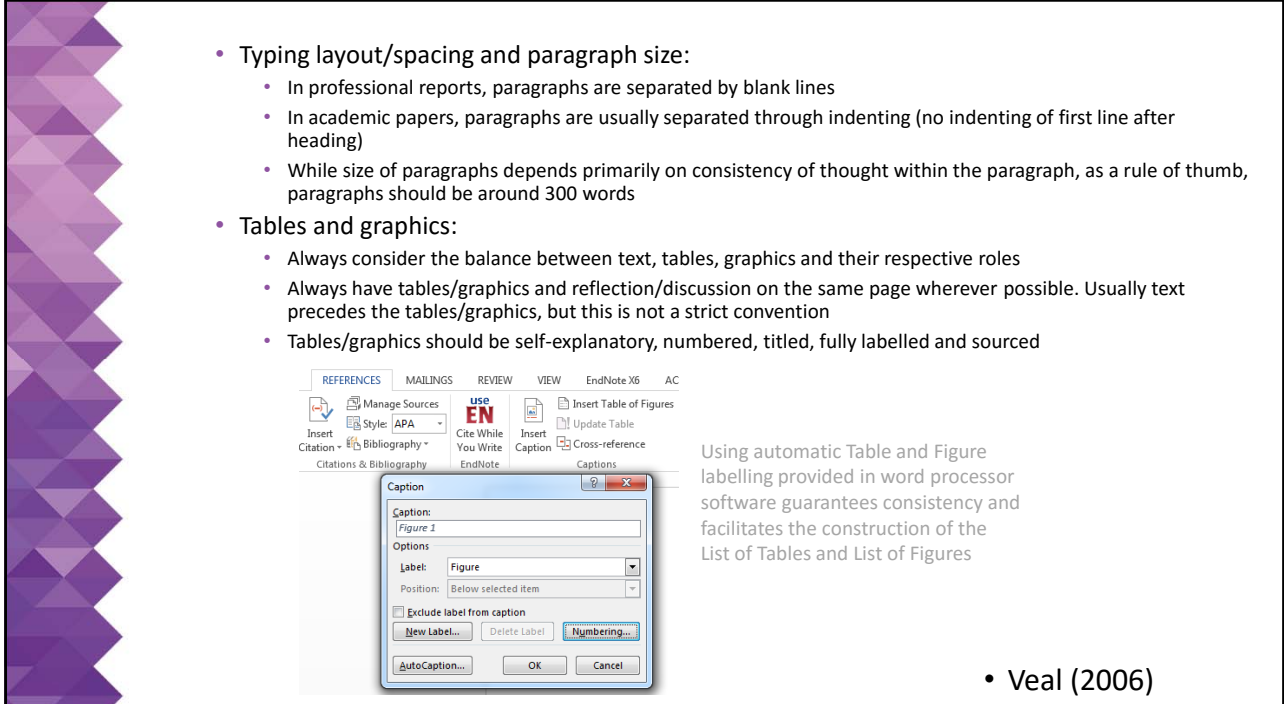

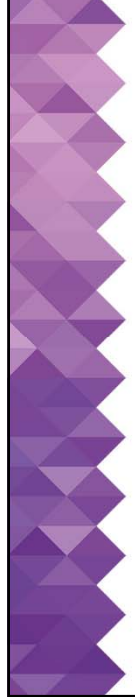

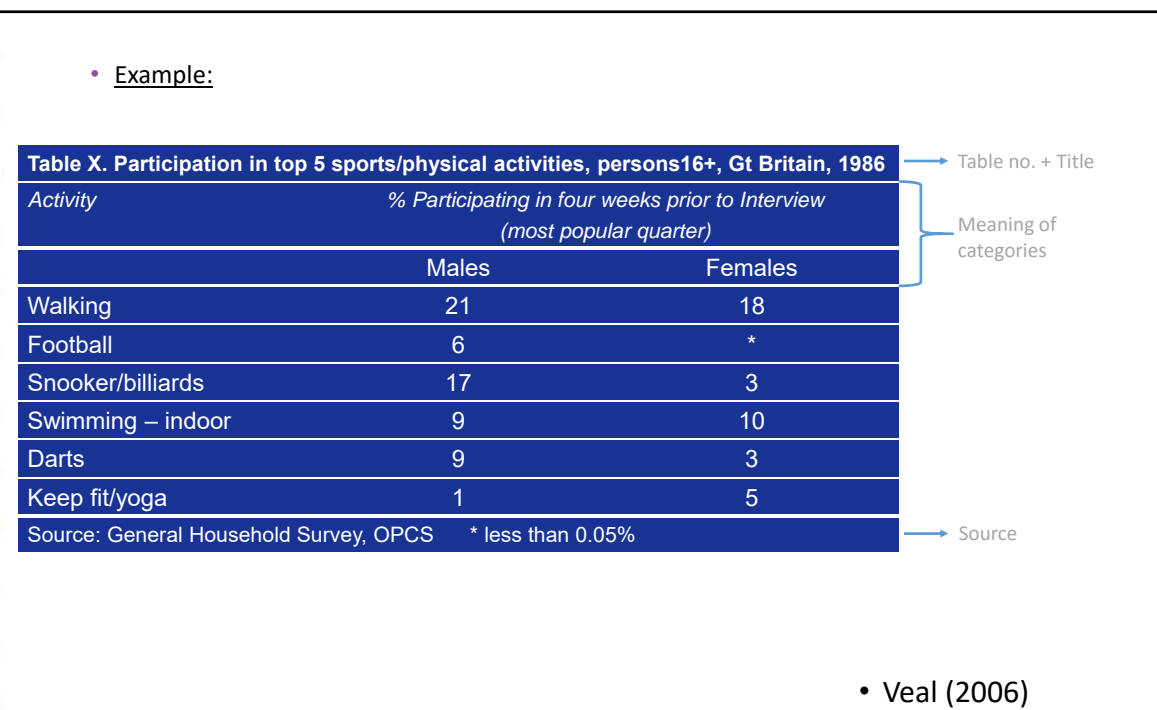

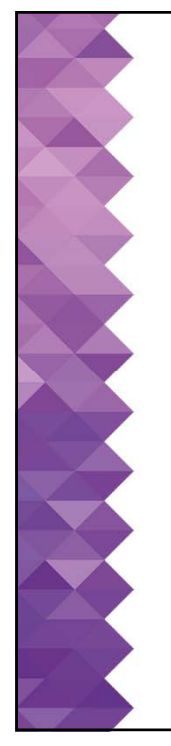

• Commentary on table (descriptive): The table indicates that the top five sports and physical recreation activities for men are walking (21%), snooker/billiards (17%), indoor swimming (9%), darts (9%) and football (6%), whereas for women the five most popular activities are walking (18%), indoor swimming (10%), keep fit/yoga (5%), snooker/billiards (3%) and darts  $(3%) \rightarrow$  i.e. the text merely restates what is already in the table

• Commentary on table (comparative): Men and women may have more in common in their patterns of leisure activity than is popularly imagined. The table indicates that four activities – walking, swimming, snooker/billiards and darts – are included in the top five most popular sports and recreation activities for both men and women. While in general men's participation levels are higher than those of women, the table shows that women's participation rate exceeds that of men for two of the activities, namely keep fit/yoga and swimming  $\rightarrow$  i.e. offers some analysis/comparison while still staying descriptive in nature

• Commentary on table (interpretative): In exploratory and explanatory research, the above discussion needs to be taken another step further and the descriptive analysis needs to be combined with discussion of findings in comparable research (i.e. looking for similarities, differences) and possible explanations for the findings

• Veal (2006)

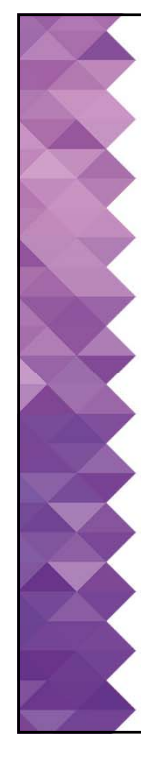

### b. Structure

- The report as 'narrative'
	- Telling a story
	- Use graphics, summarising tables
	- Relegate detailed information that is not necessary for the general understanding of the findings to the appendices
	- Structure according to conceptual framework and research questions not according to structure of datagathering instrument
- The report as 'record'
	- Ensure that as much of the gathered information is included for future reference and to not let data go lost

#### c. Content

- Introduction:
	- Needs to address the research background (i.e. the general problem statement)
	- The general research question, aims, objectives, hypotheses of the research  $\rightarrow$  relevant definitions already required here
	- The anticipated contribution that the research will make in terms of research gaps
	- The introduction + lit review usually account for about 10% of the total report

• Jennings (2010), Veal (2006)

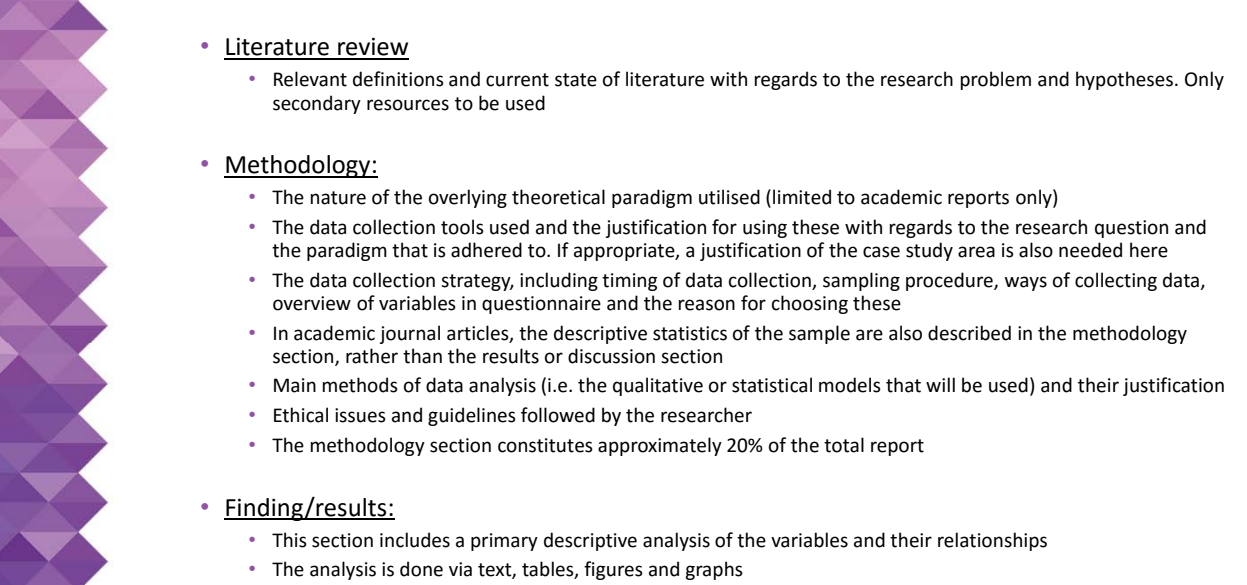

• Usually this section limits itself to an overview of results and findings, without analysis, interpretation and discussion, which follows afterwards. Although this depends on specific conventions of the publishing company

• Jennings (2010)

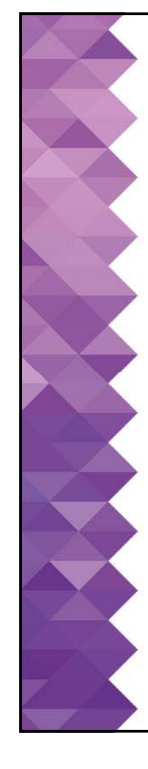

#### • Discussion:

- In the discussion section, the main findings that were presented before are interpreted by linking back to theoretical constructs and other studies
- Contrary results should be discussed and unusual results, weaknesses and alternatives given extra attention
- An easy way to organise the discussion is by hypotheses
- Often the discussion section is fused with the previous finding/results section, constituting the largest section of the report (about 30% for each)

#### Conclusion:

- The research problem is restated and the findings are summarised
- First order conclusions give a short overview of found statistics while second order conclusions link the statistics to other studies
- The conclusion widens the scope again from the direct observations, to the wider society, the management implications, etc.
- The conclusions should also acknowledge some weaknesses of the current study and identify avenues for further research

• Jennings (2010)

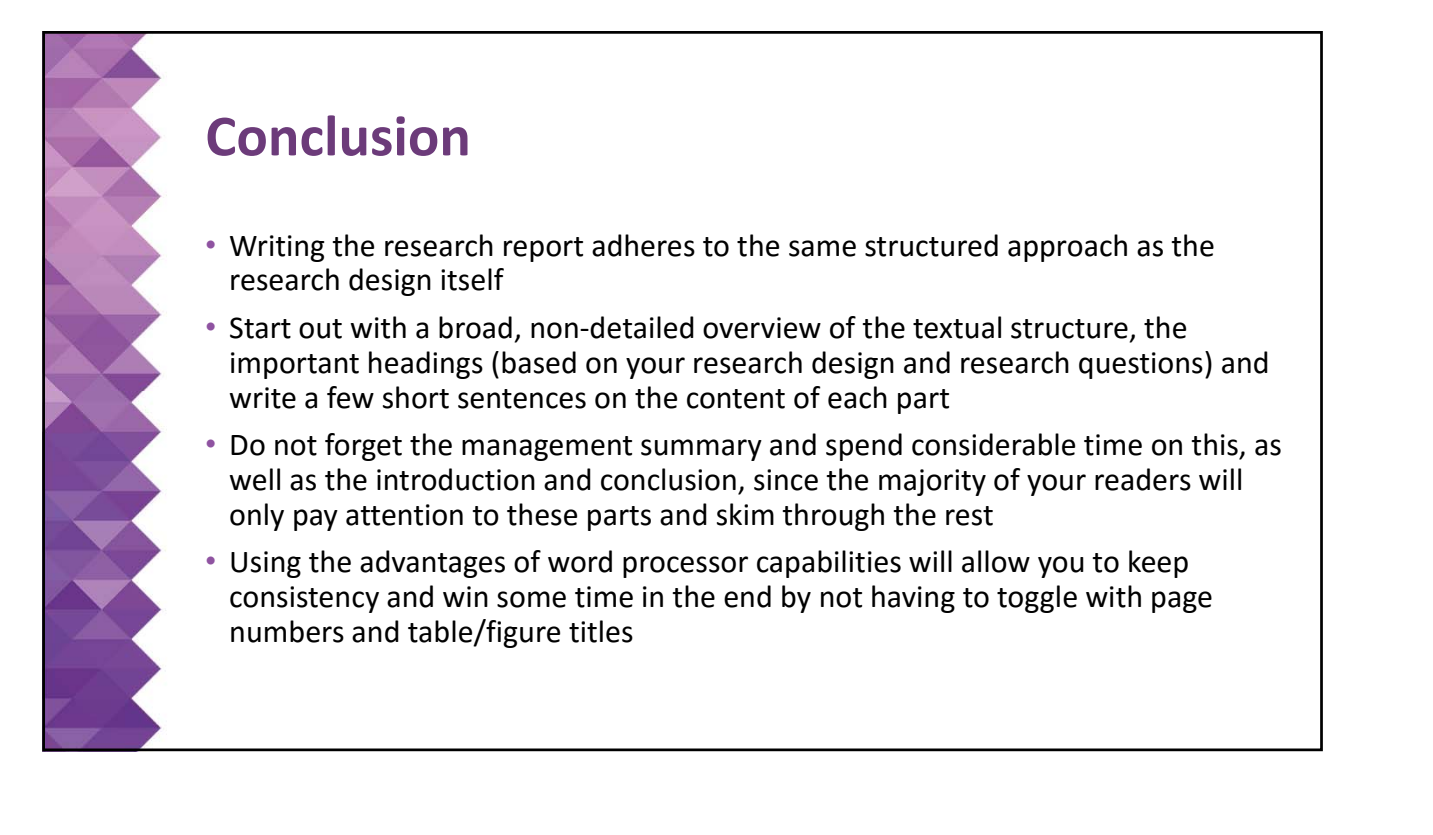

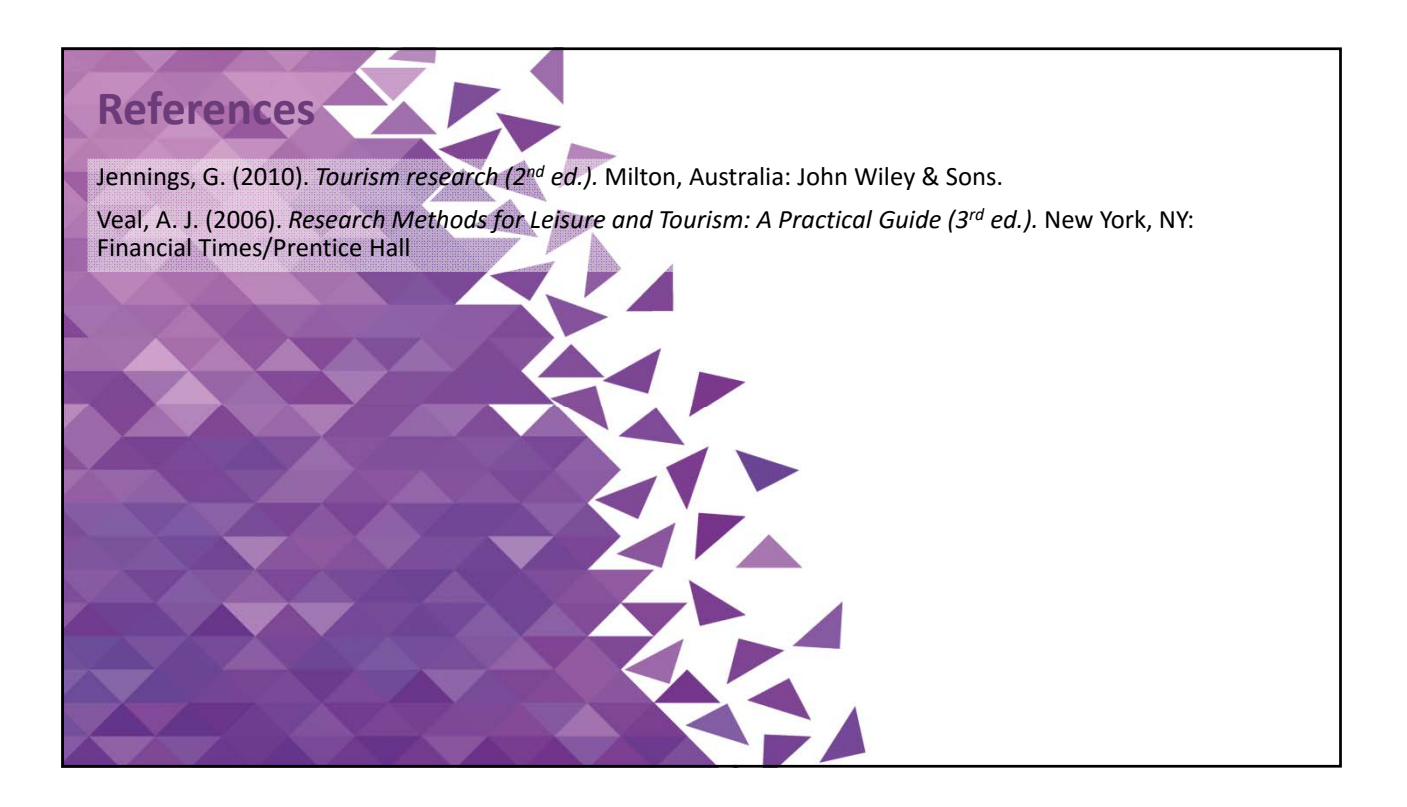

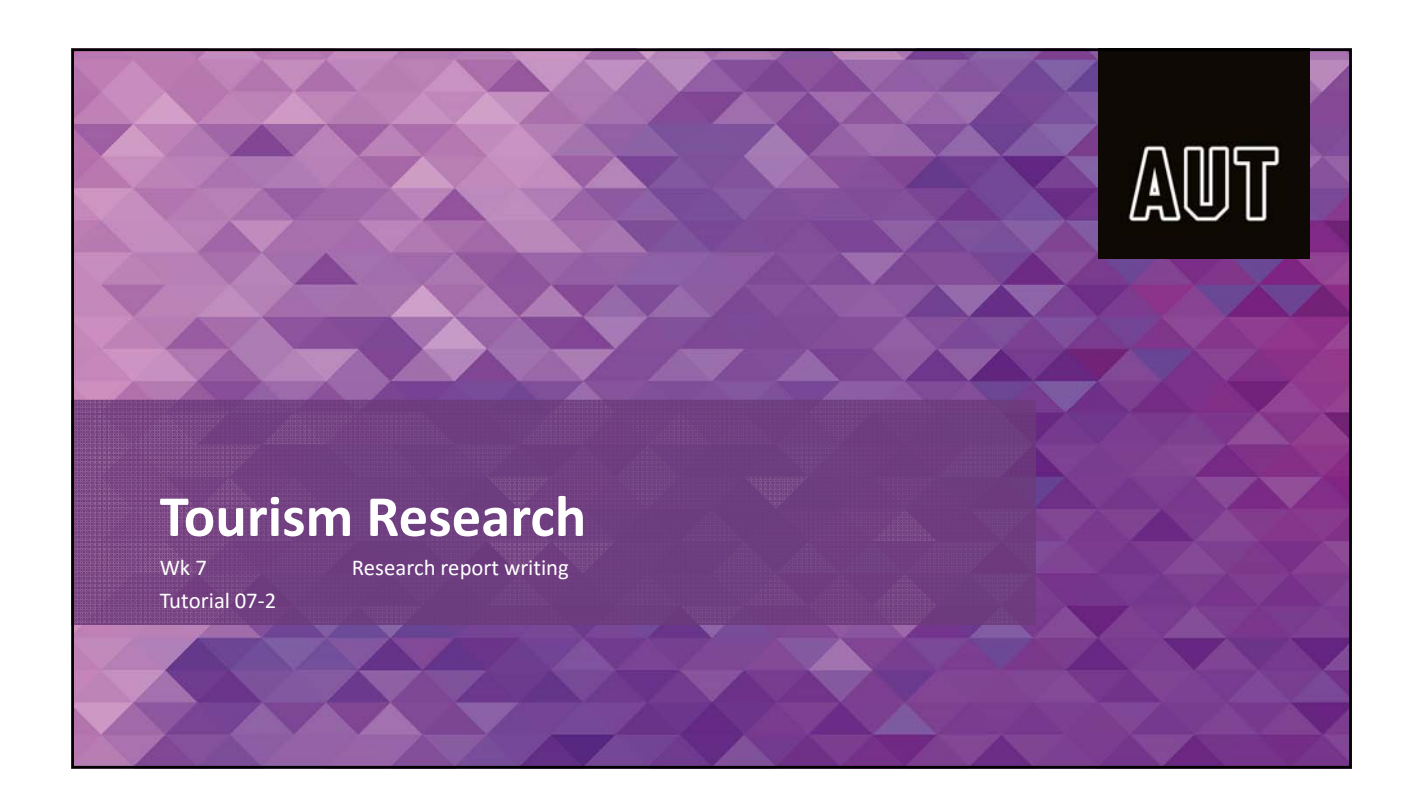

# **Today's session…**

- Looks into the logical construction of an abstract
- Gives an exercise in interpreting results from a table
- Allows you time to finalise your questionnaire and think about your research paper structure

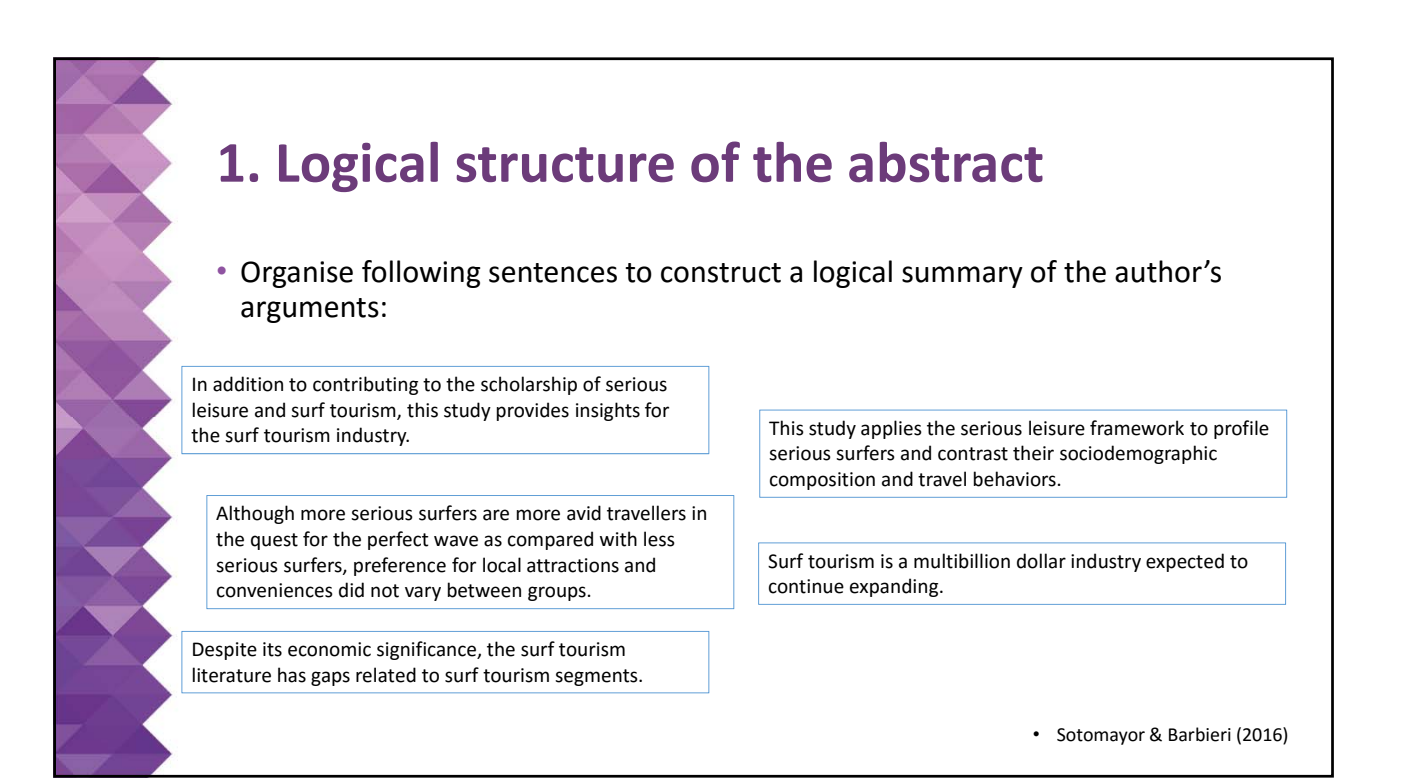

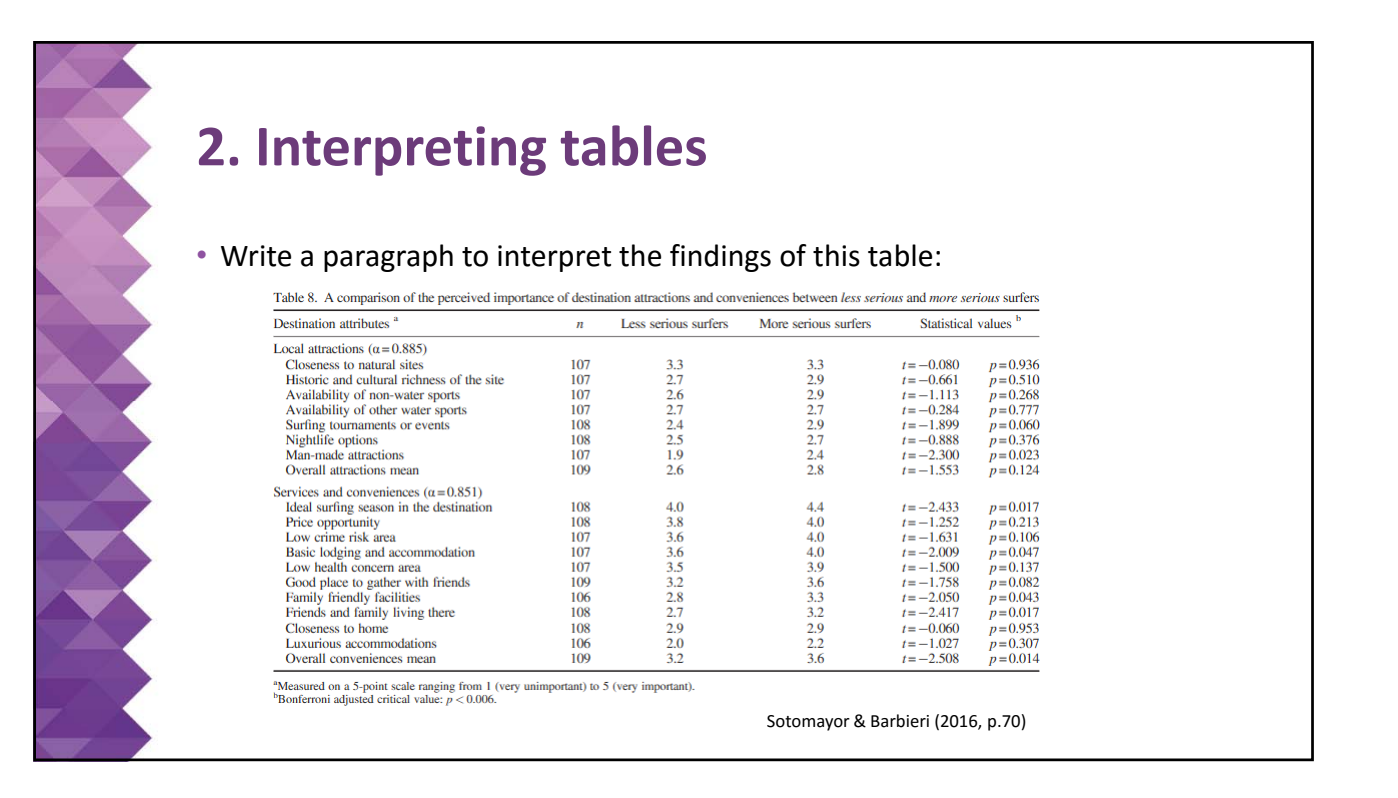

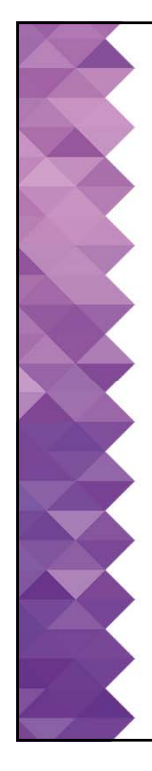

• After having written an interpretation of the table, compare it with the analysis of the original authors. Do you notice important differences? If so, why is that?

> Although not statistically significant, less serious surfers cared less about local attractions than their counterparts  $(M_{less} = 2.6; M_{more} = 2.8)$  when choosing a surf travel destina-<br>tion (Table 8). Both groups also reported similar neutrality and even indifference towards different types of attractions. More serious surfers expressed somewhat more importance  $(M=3.6)$  towards services and conveniences that the site of-<br>fers as compared with *less serious surfers*  $(M=3.2)$ , although ters as compared with *less serious surfers* ( $M = 3.2$ ), although<br>such a difference was not significant. An ideal surfing season<br>( $M_{lesa} = 4.0$ ),  $M_{more} = 4.4$ ), price ( $M_{lesa} = 3.8$ ;  $M_{more} = 4.0$ ), low<br>crime ( $M_{less} = 3.6$ ;  $M_{$  $(M_{less} = 3.5; M_{more} = 3.9)$  in the destination were important

for all respondents with no statistical differences between groups. Being a good place to gather with friends ( $M_{less}$ =3.2;  $M_{more} = 3.6$ ) was to some extent important for the *more* serious surfers but not important for their counterparts.

Sotomayor & Barbieri (2016, p.69‐70)

## **3. Preparation of group assignment**

• Use the time to design your questionnaire and ask for input if needed. Already start thinking about the different elements of your report (i.e. general structure)

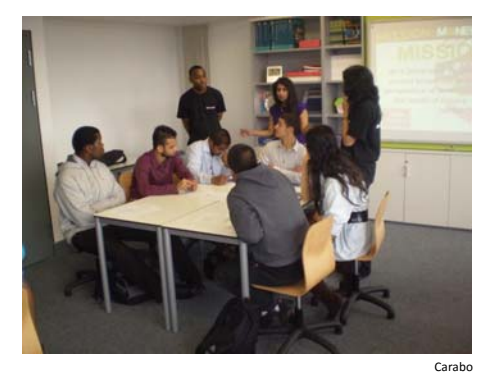

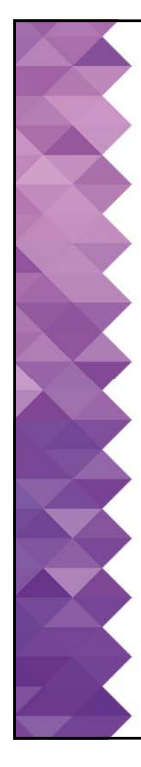

## **Conclusion**

• An abstract (or similarly an executive summary) should be logically constructed, starting with an introduction and general problem setting (showing the significance). After that, the knowledge gap is introduced which will be studied, followed by a small section on research methods. The final parts of the abstract briefly summarise the results and give a general statement of contribution

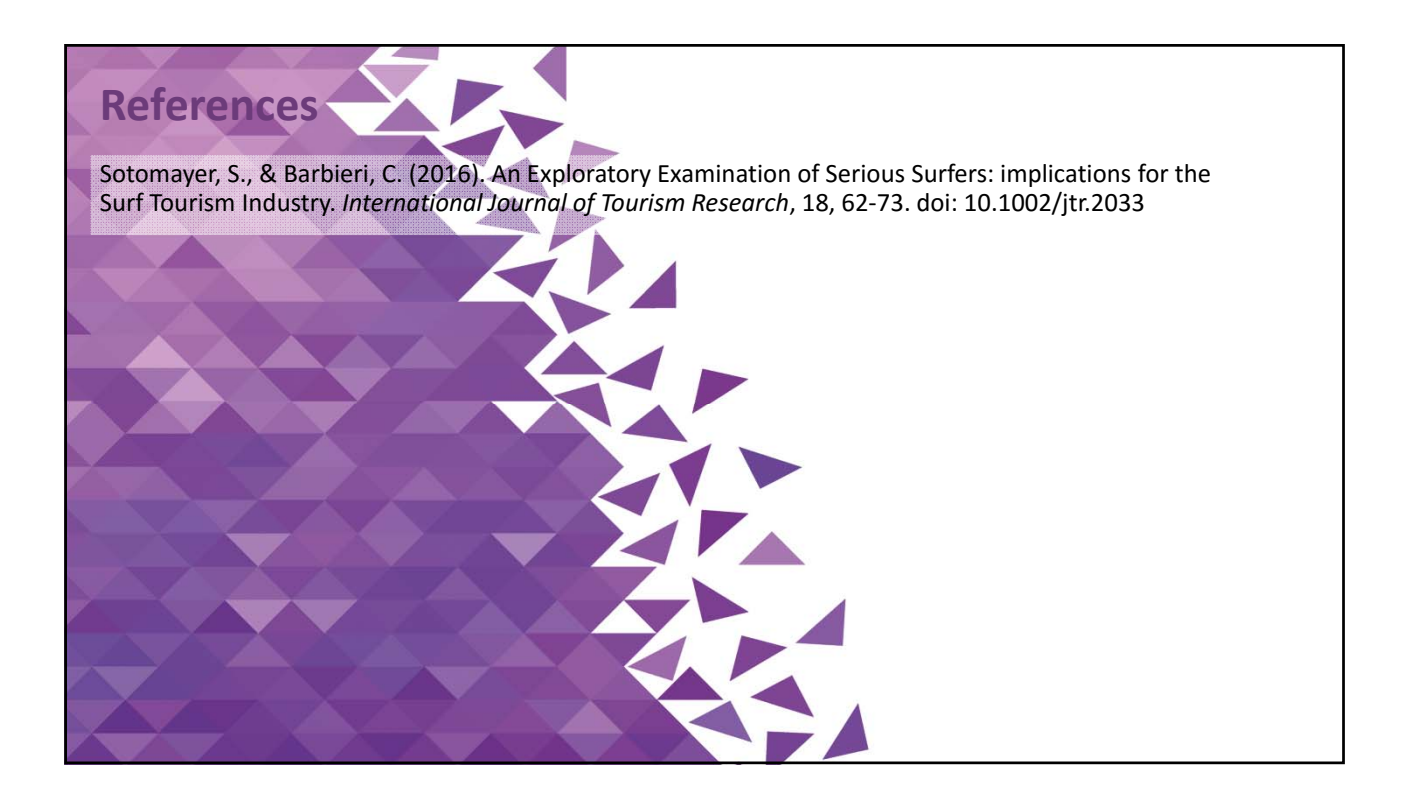

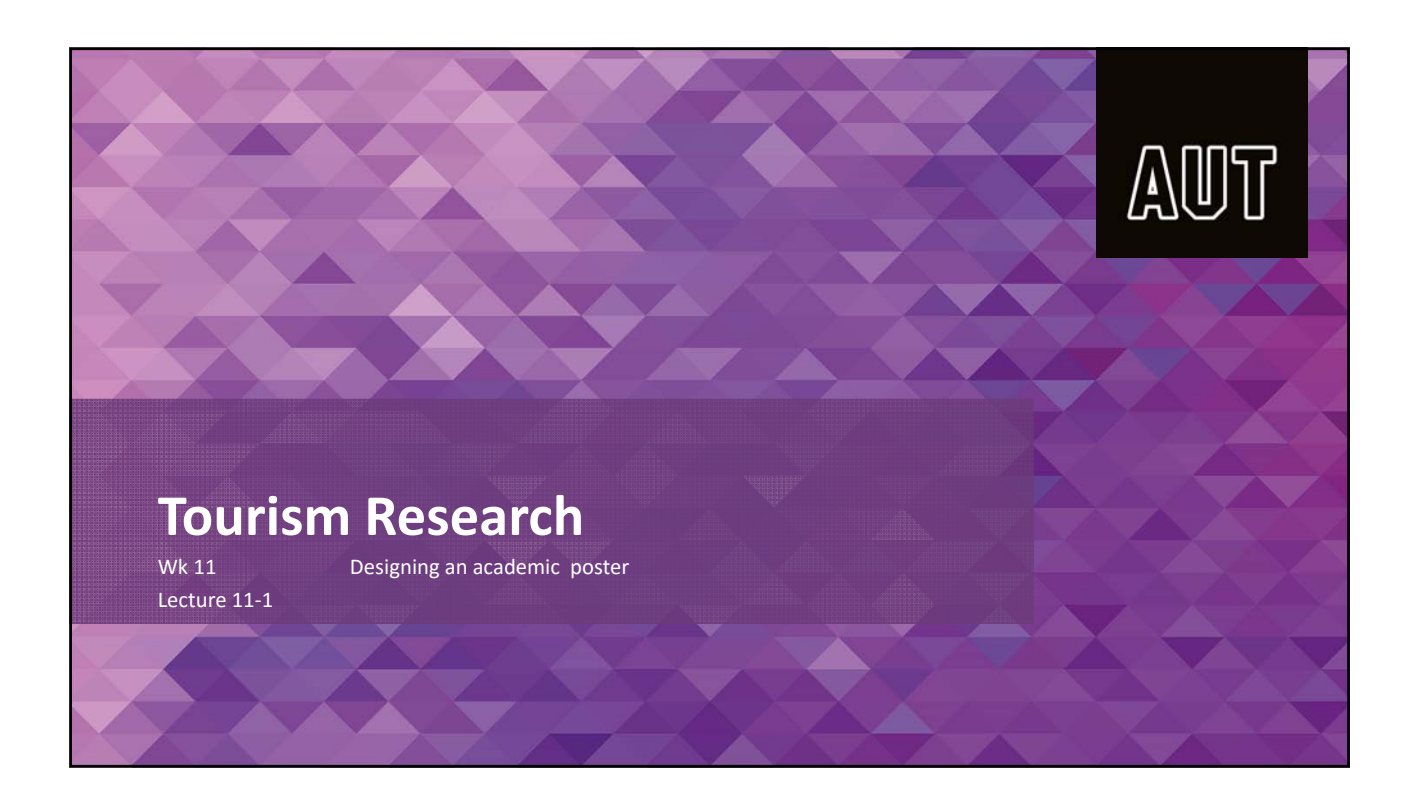

# **Today's session…**

- Talks about visualization of research results in the form of academic posters
- Prepares you for assessment 3 and the requirements for your co‐op

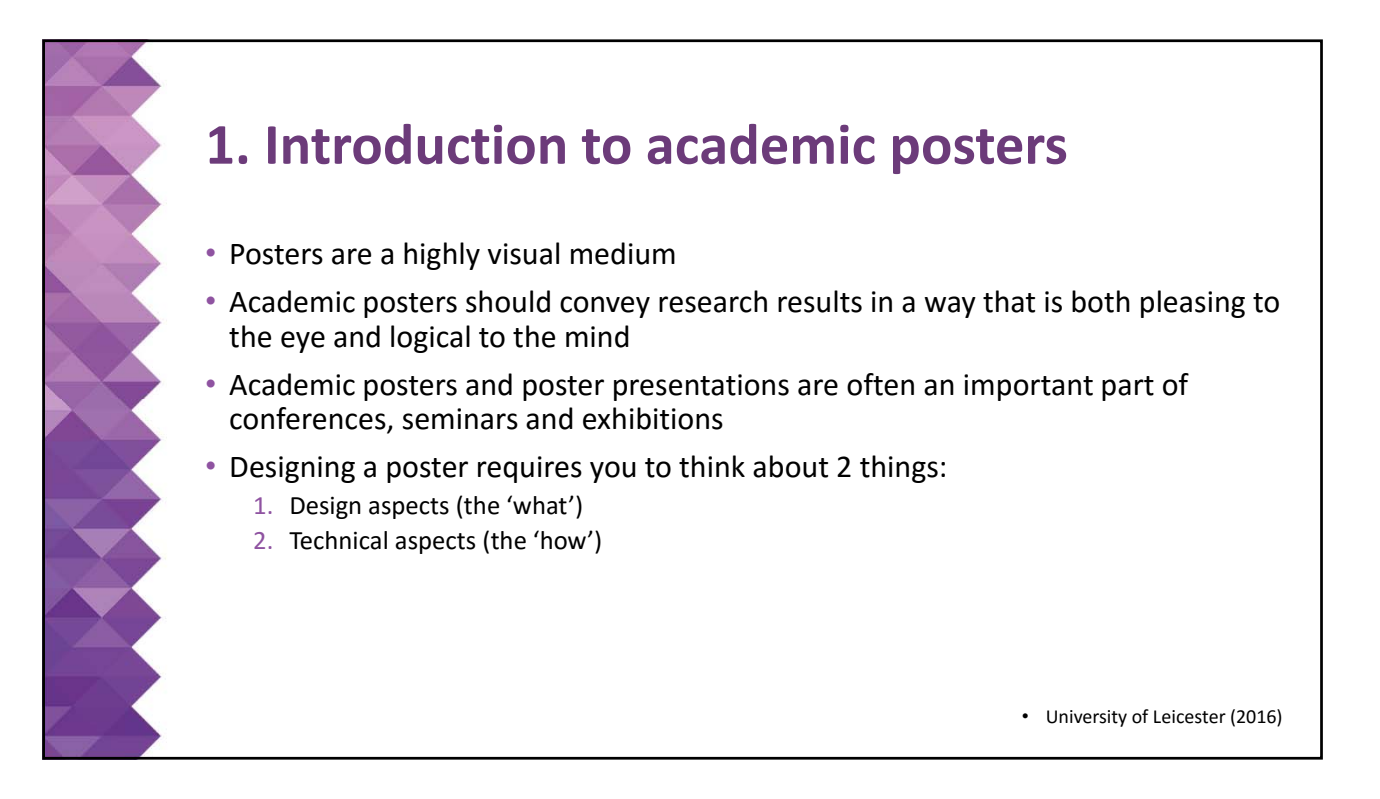

## **2. Design aspects**

• Two general approaches to making a poster: the one‐piece method and the panel method

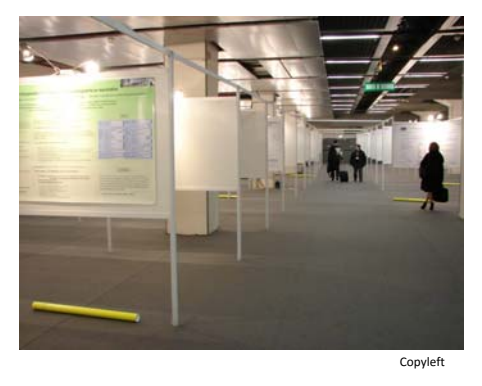

- In the one‐piece method, the poster is designed as one large piece (A0 or A1 printed)  $\rightarrow$  more eyecatching, looks more professional. **A one‐piece A1 (841x594mm) poster is the requirement for co‐op**
- In the panel method, a number of separate sheets/panels (consisting of different elements such as text, pictures, tables, titles) are printed (A4 or other size) and mounted on background as a collage  $\rightarrow$  allows for greater flexibility, doesn't require large print

• University of Leicester (2016)

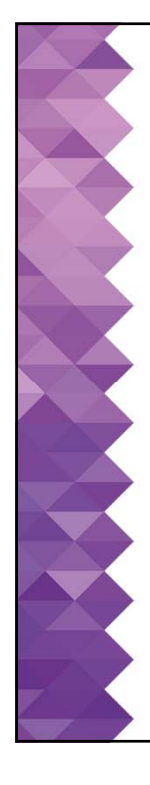

### • Next step: choosing the content to include

- The specifics of the content will depend on aspects such as purpose, audience, audience expectations, display space
- In general though, the poster should cover all aspects of a regular research paper: introduction (includes objectives), literature review, methodology, results, conclusion, reference list  $\rightarrow$  entire research process is visualized in a sort of graphic abstract
- Don't forget to include title and author(s)!

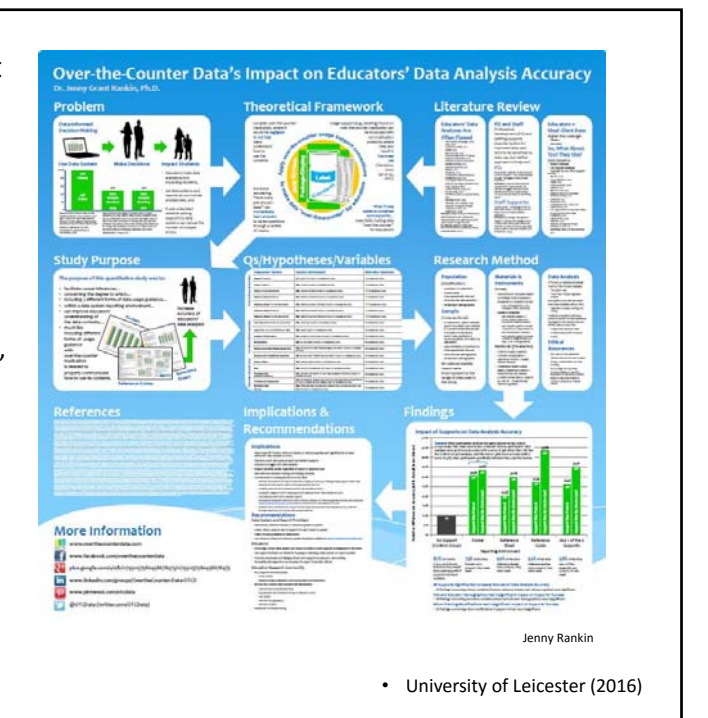

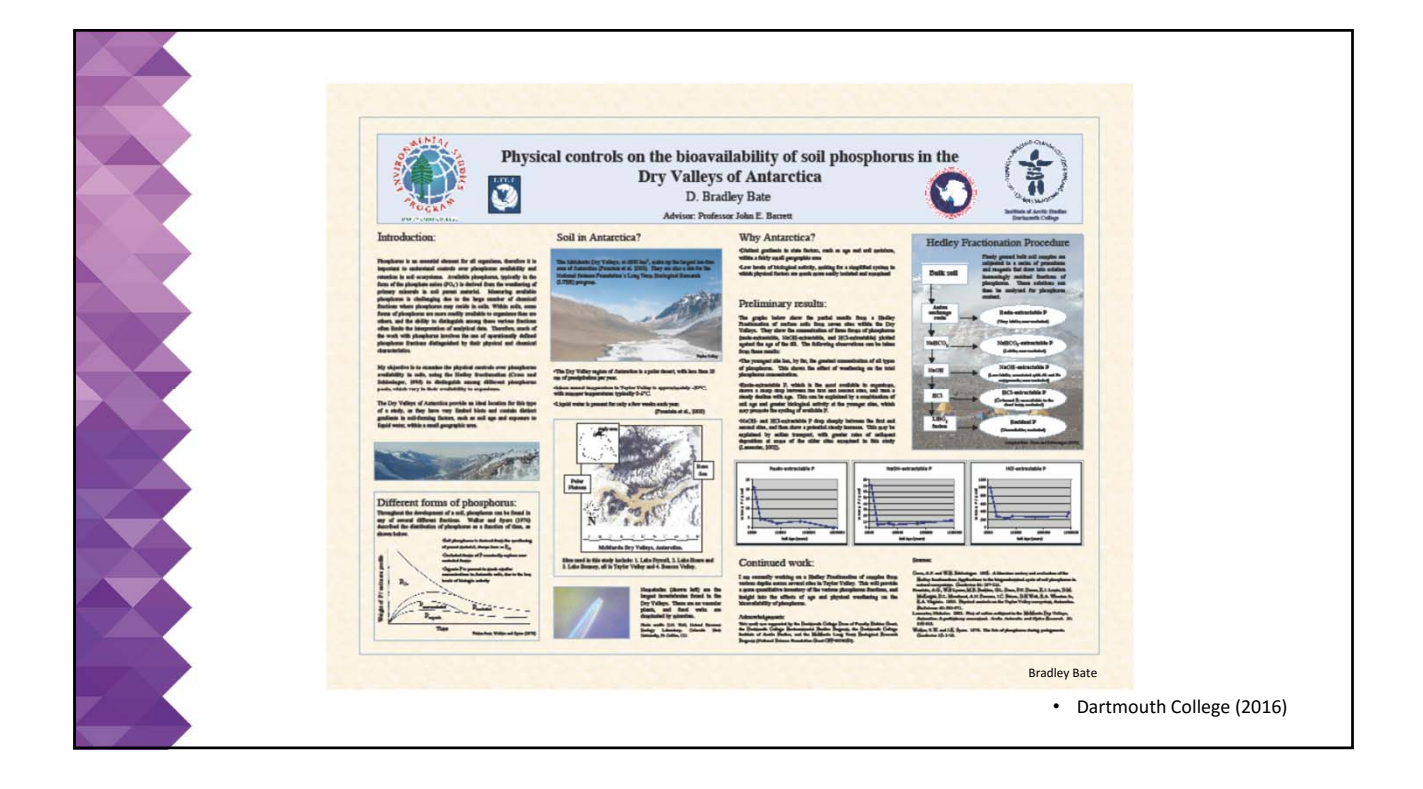

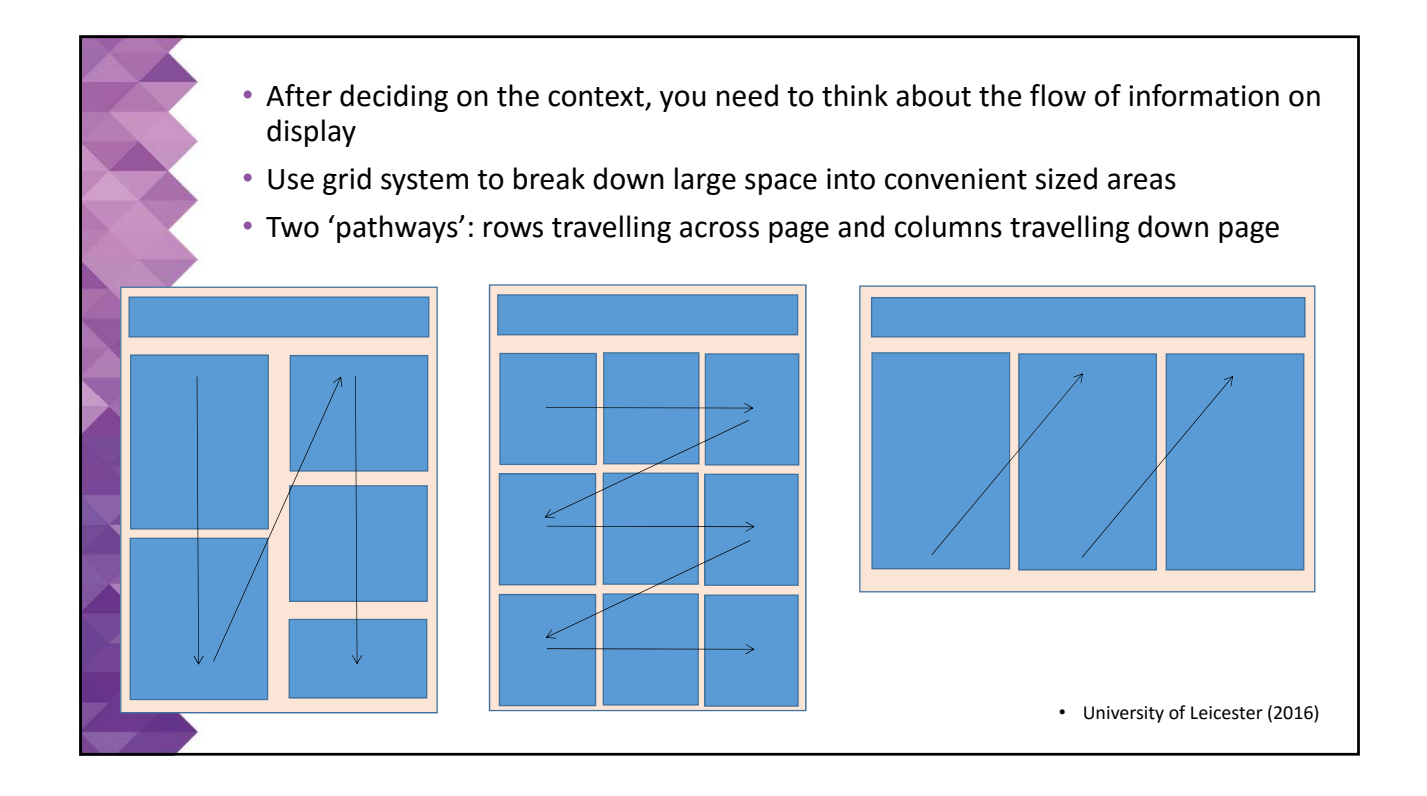

• Think about enhancing display with illustrations, tables, charts or photographs  $\rightarrow$ a few smartly chosen graphs can replace large chunks of text

- Keep the text to between 300‐500 words
- Graphs are generally prefered over tables on posters for giving a quick overview of information: e.g. Did travel company influence choice of boat route in Shiretoko?

ercent

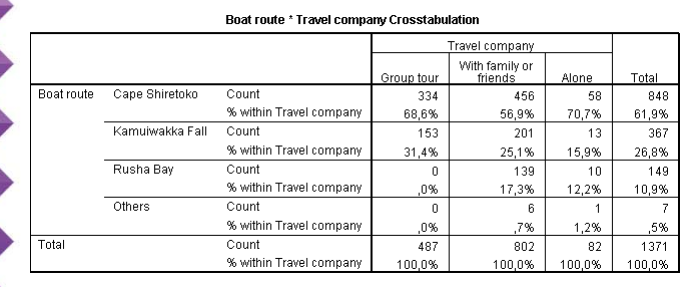

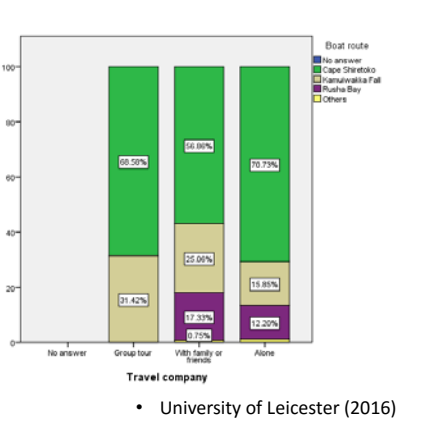

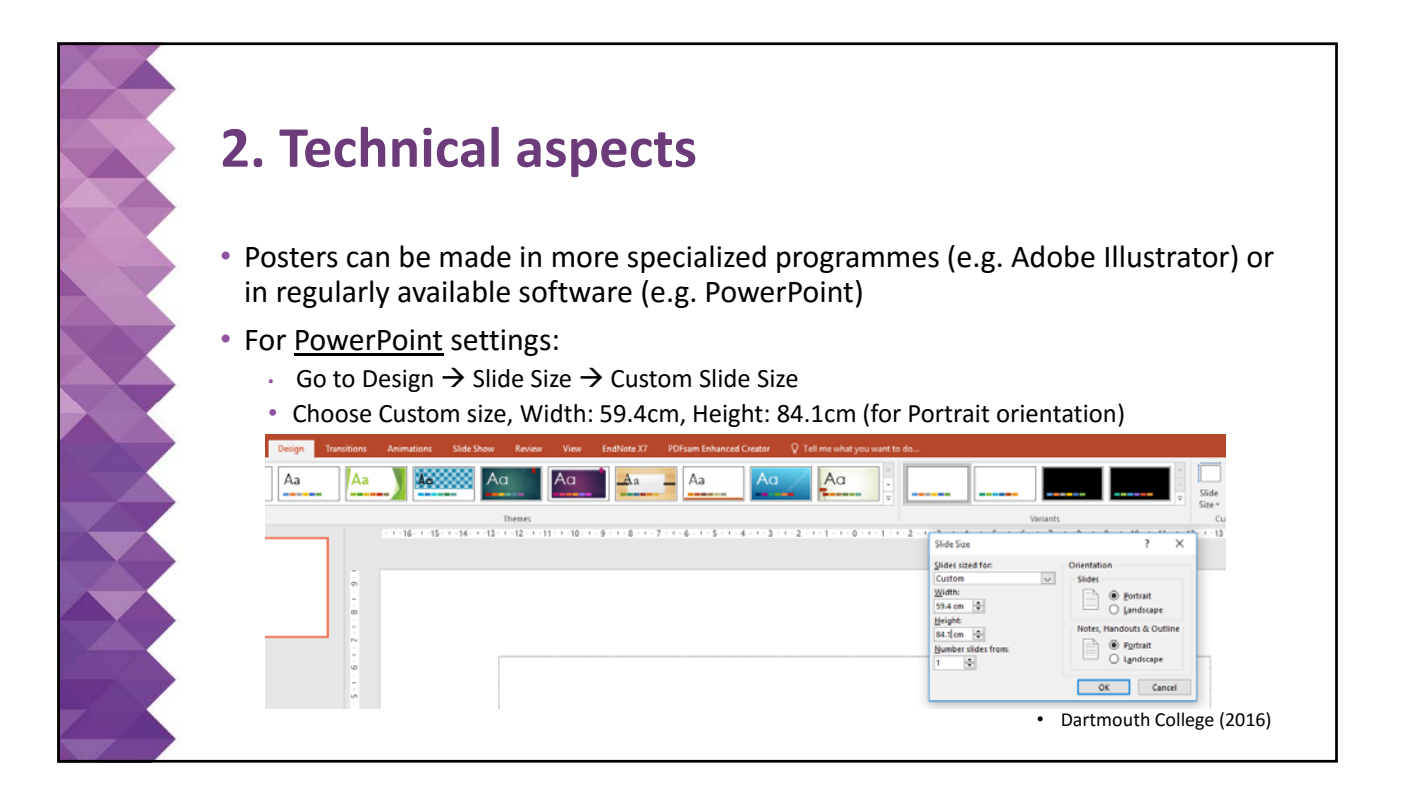

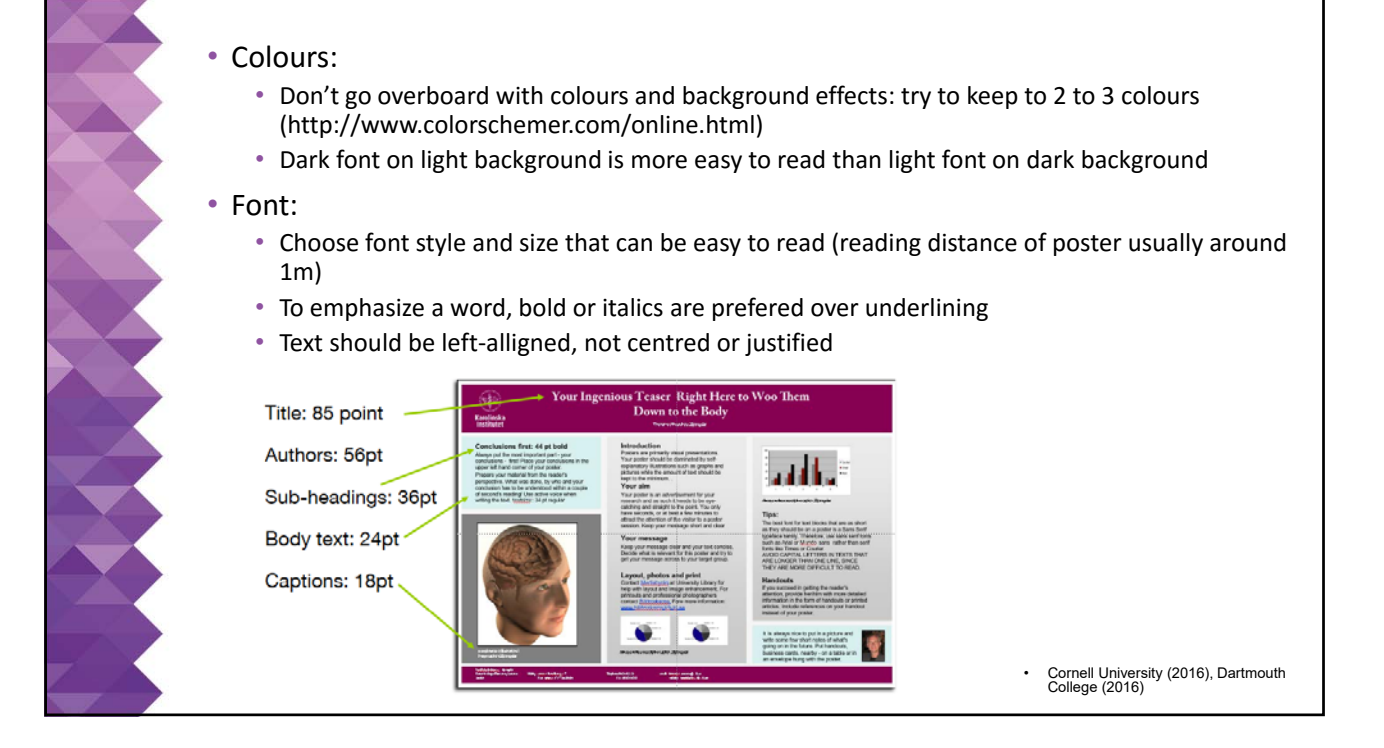

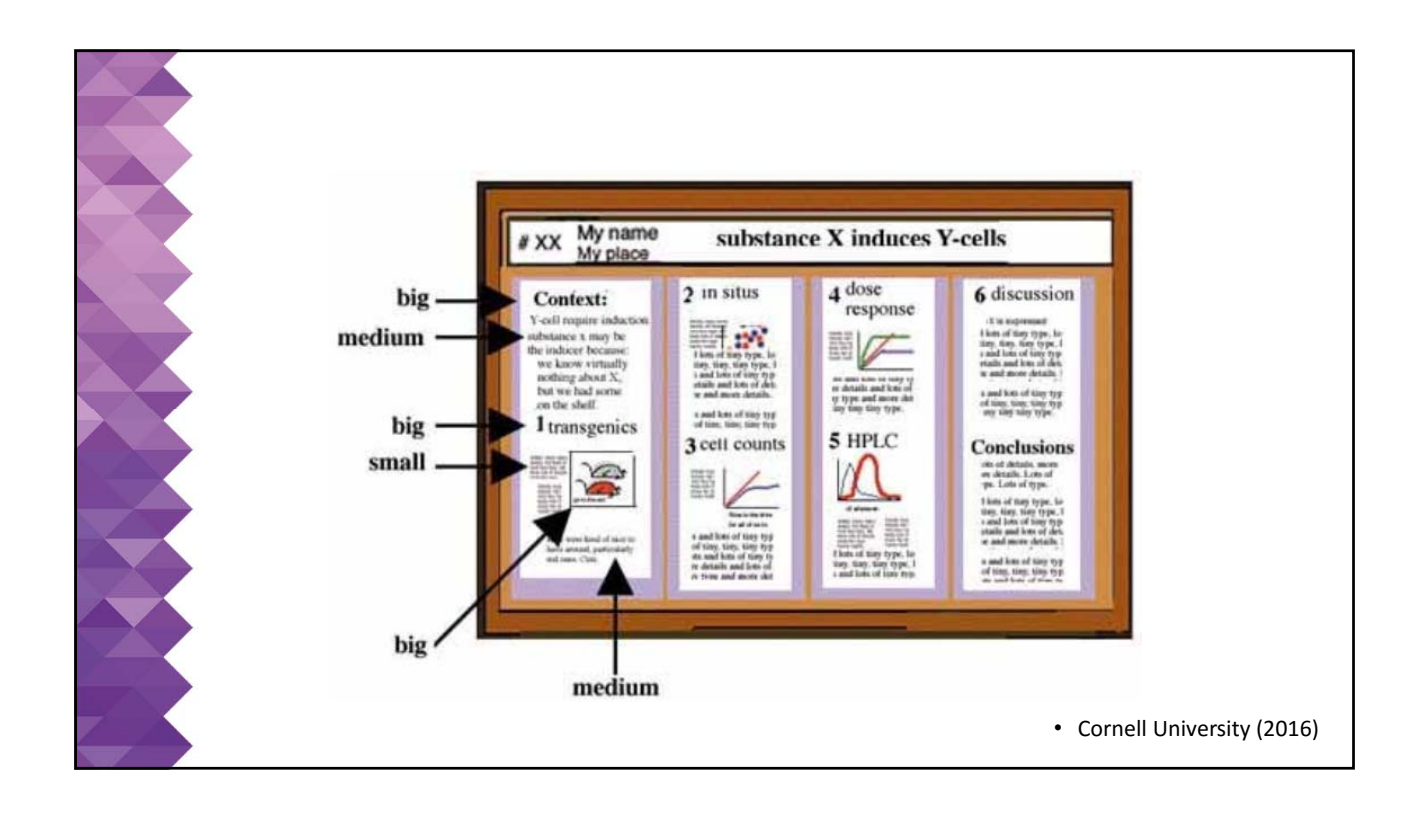

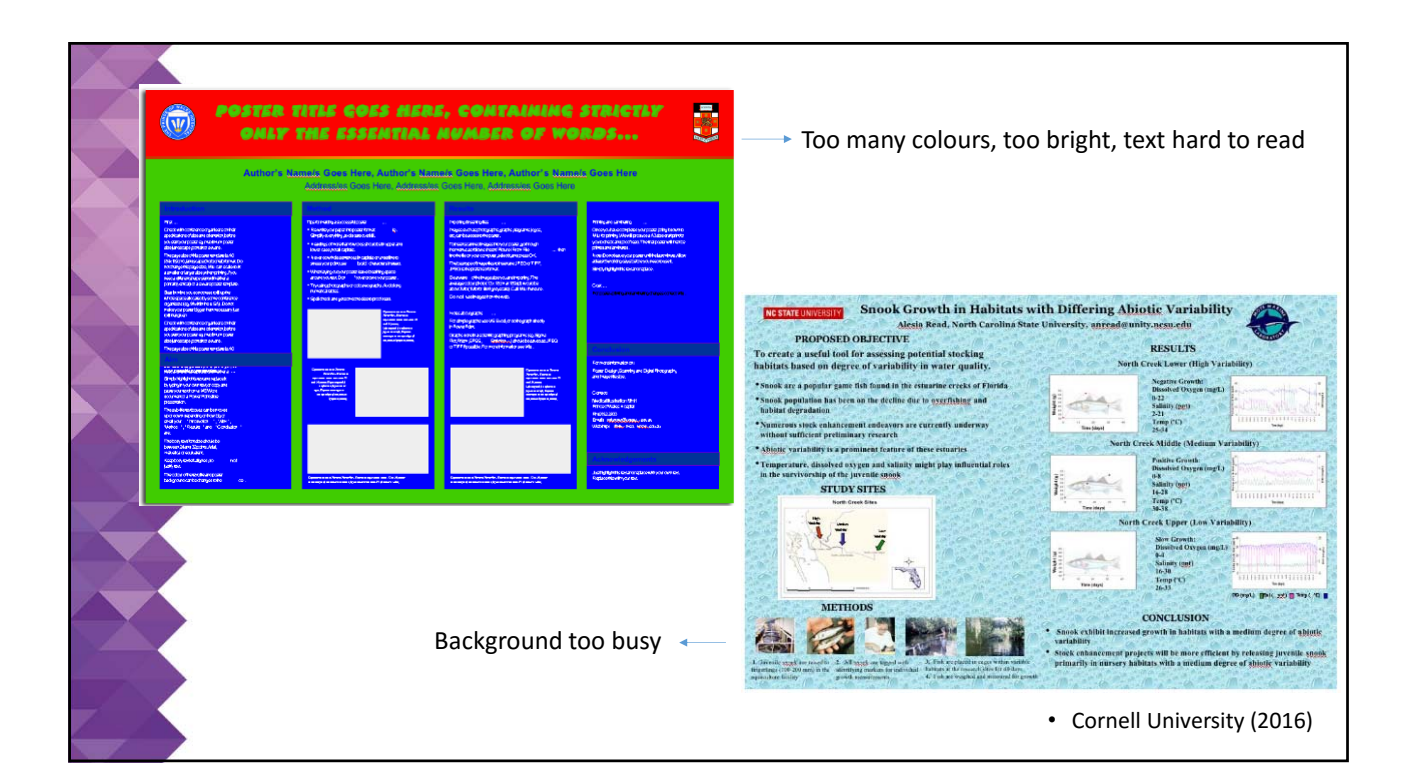

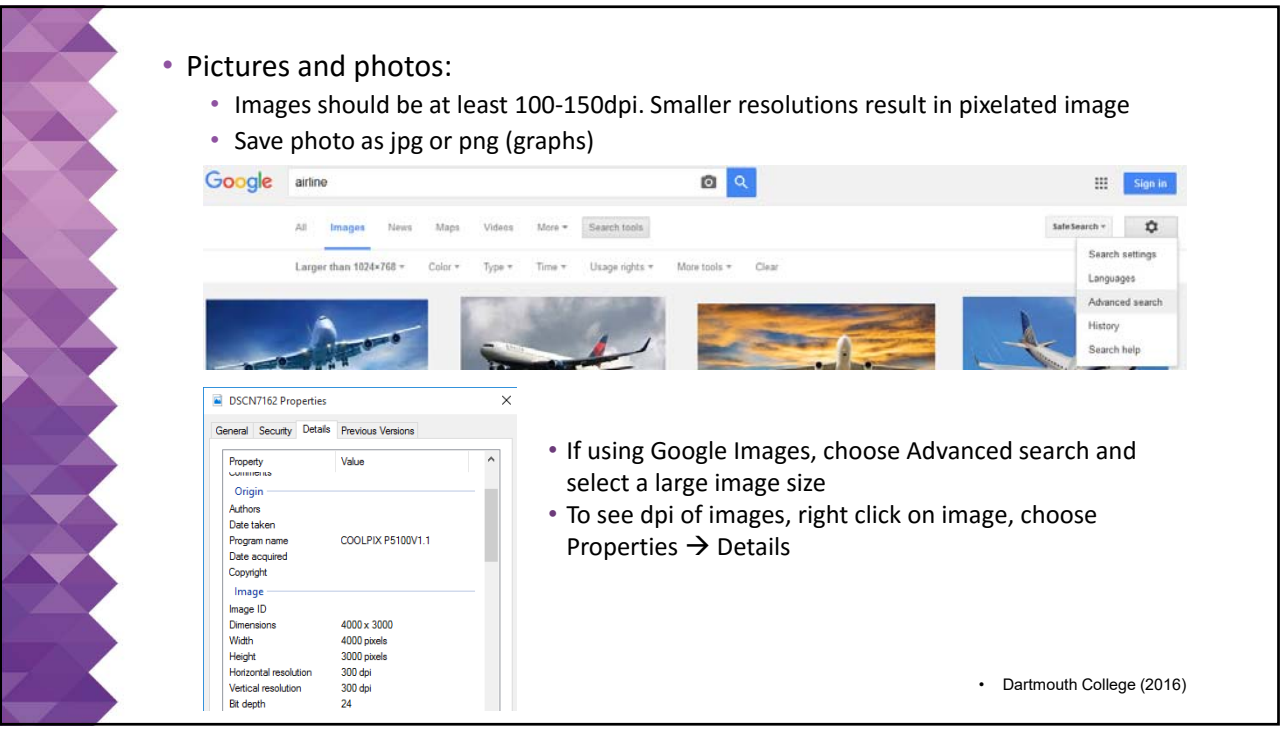

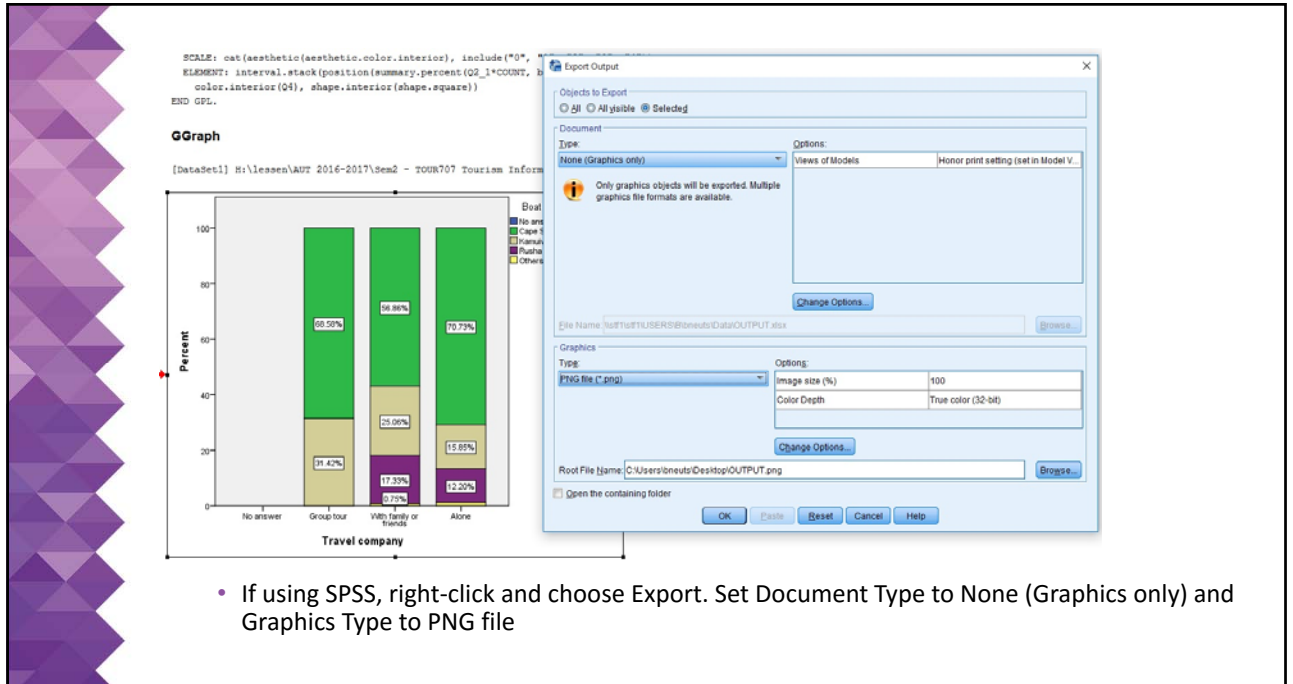

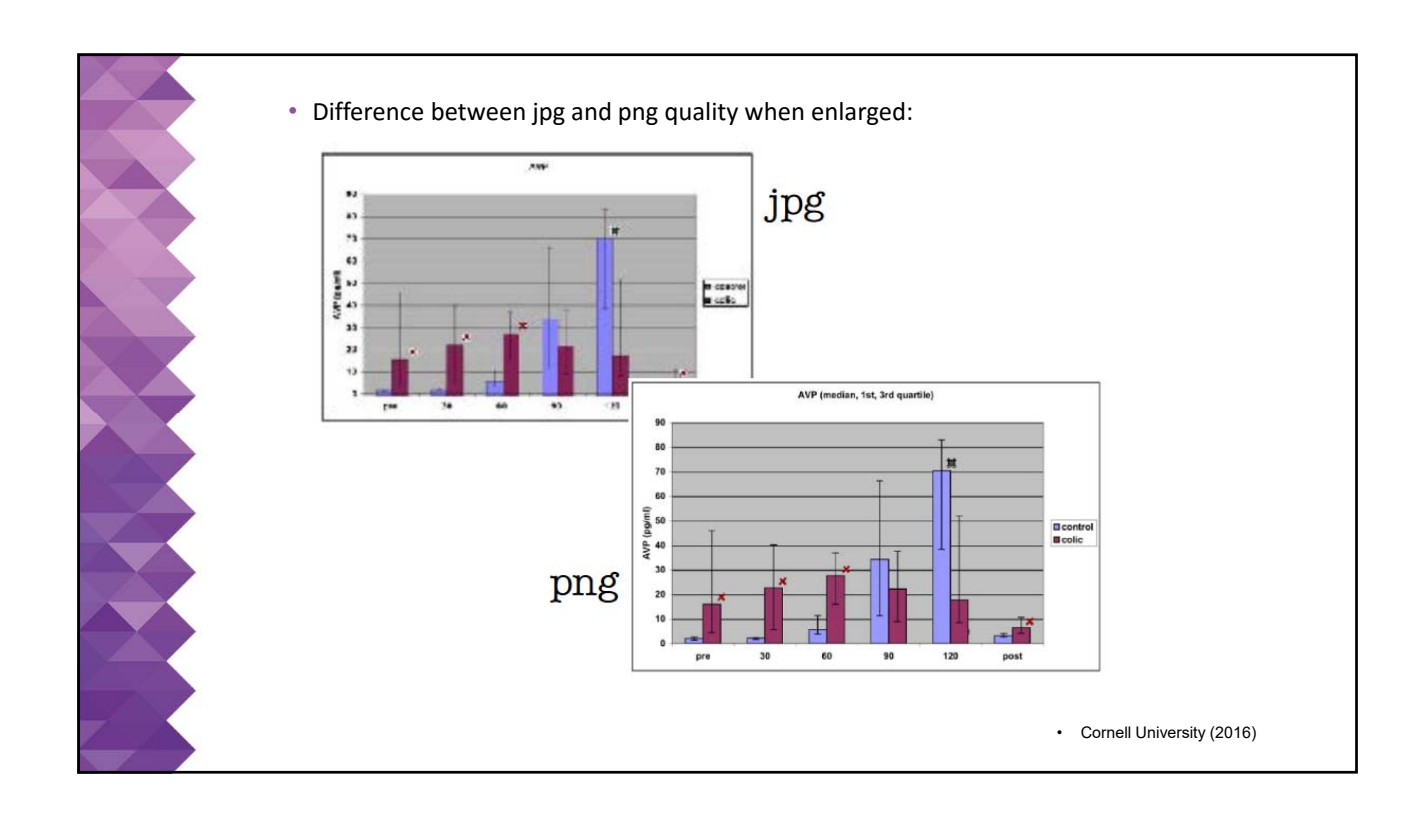

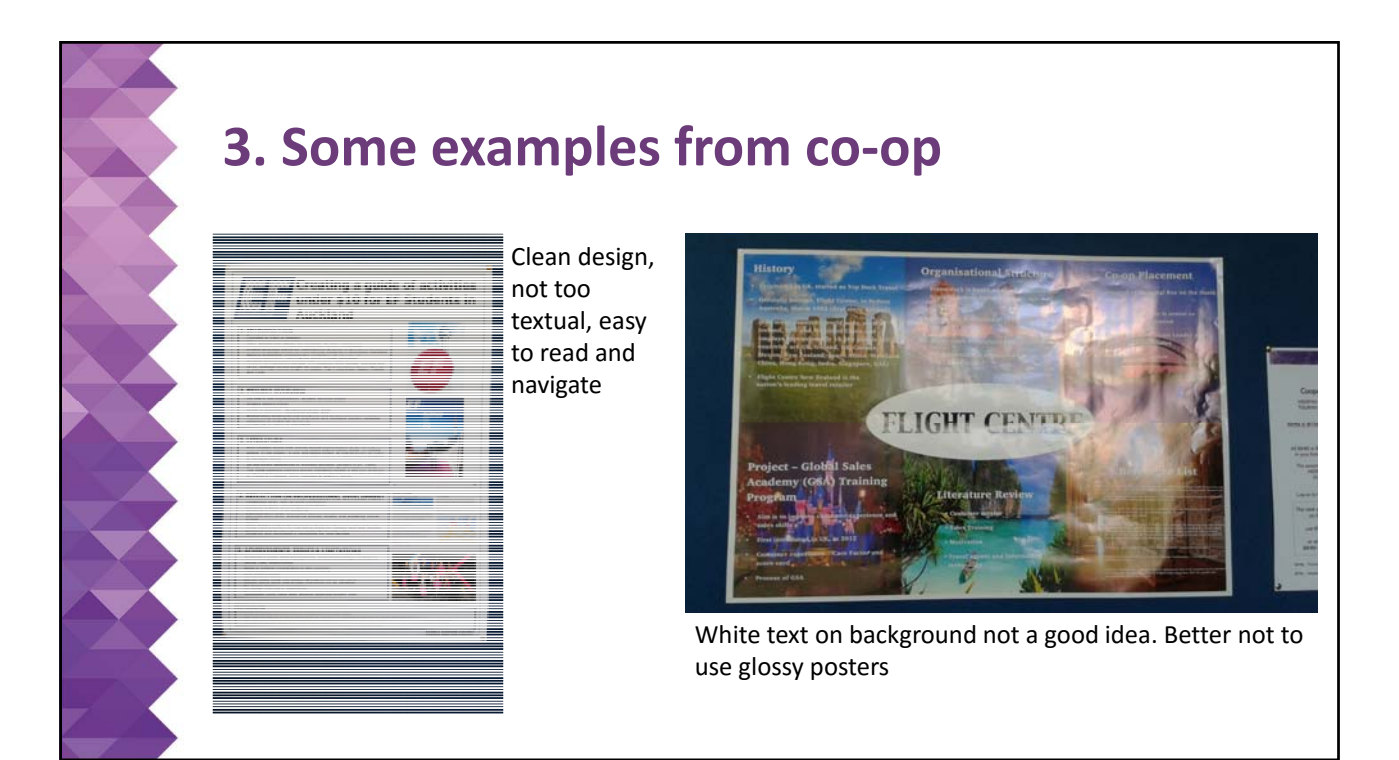

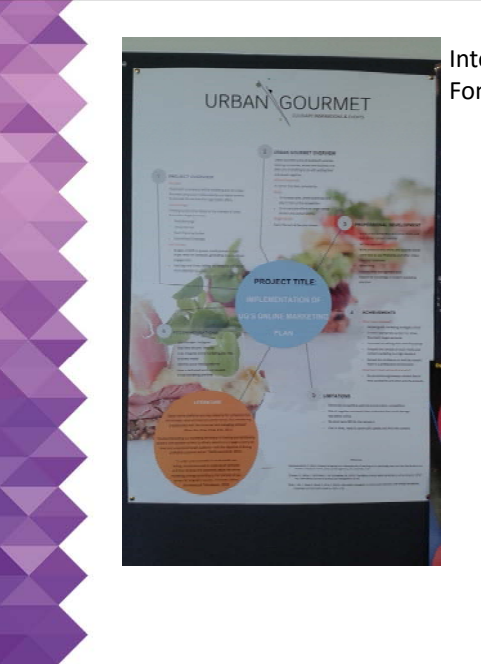

Interesting design, numbered headings help navigation. Font a bit too small for readability

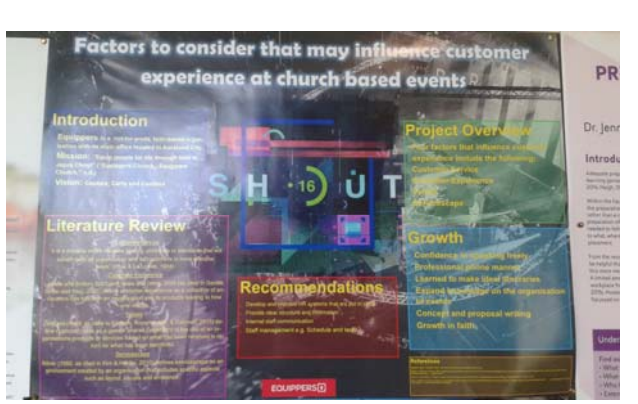

Very 80s. Background too busy, too many colours. Yellow font colour probably not the best idea

## **Conclusion**

- A poster is basically an illustrated abstract
- The poster is a short story that describes a few major points. Text should be kept limited  $\rightarrow$  graphs say more than words
- Don't forget to prepare a short verbal presentation to go with your poster

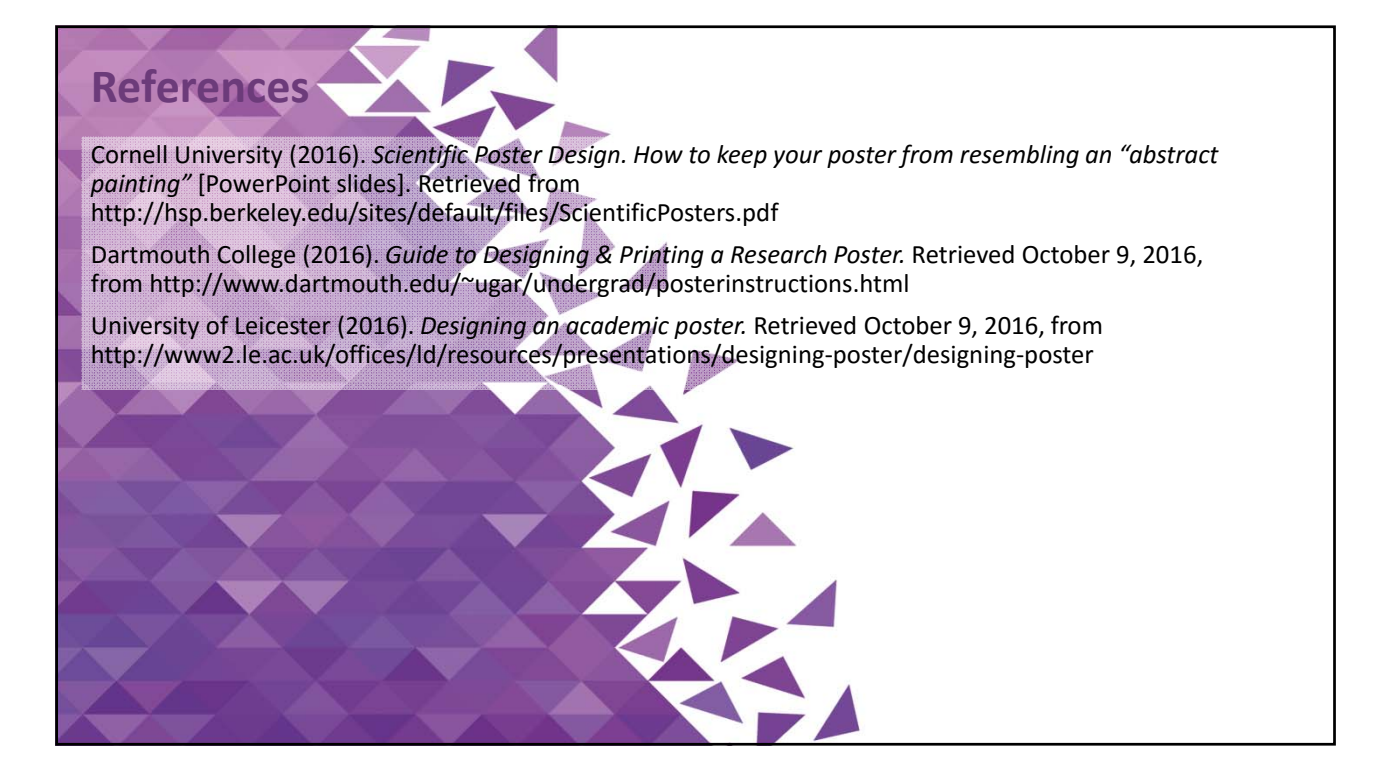